Министерство образования Российской Федерации Владимирский государственный университет Кафедра экономики и управления на предприятиях

# МЕТОДИЧЕСКИЕ УКАЗАНИЯ ПО ДИСЦИПЛИНЕ «ЭКОНОМИЧЕСКАЯ ОЦЕНКА ИНВЕСТИЦИИЙ» ДЛЯ СТУДЕНТОВ ЗАОЧНОГО ОБУЧЕНИЯ

Составители: Е.М. МАРЧЕНКО П.Н. ЗАХАРОВ

Владимир 2002

УДК 657.62.622

Рецензент Кандидат экономических наук, доцент Владимирского государственного университета *В.Н. Краев*

Печатается по решению редакционно-издательского совета Владимирского государственного университета

**Методические** указания по дисциплине «Экономическая оценка инвестиций» для студентов заочного обучения / Владим. гос. ун-т; Сост.: Е.М. Марченко, П.Н. Захаров. Владимир, 2002. 40 с.

Настоящее издание рассматривает цели и задачи, тематический план и содержание курса, включает рабочую программу дисциплины «Экономическая оценка инвестиций», теоретические основы курса, примеры расчетов, контрольные вопросы, контрольную и курсовую работы, экзаменационные вопросы и библиографический список.

Методические указания позволяют студентам получить полную информацию по содержанию и объему изучаемой дисциплины, приобрести навыки практических расчетов и оценить свои знания на основе контрольных заданий.

Предназначены для студентов экономических факультетов заочной формы обучения высших учебных заведений по специальности 060800.

Табл. 8. Библиогр.: 11 назв.

УДК 657.62.622

#### **ВВЕДЕНИЕ**

Рыночные определение отношения предполагают постоянное соотношения доходов и затрат, расчет доходности тех или иных мероприятий, связанных с вложением денежных средств.

Особую актуальность такие расчеты приобретают в связи с долгосрочными вложениями, так как речь идет о значительных суммах, надолго исключаемых из оборота.

"Экономическая Дисциплина оценка инвестиний" позволяет систематизировать знания студентов по определению эффективности инвестиций, определить место экономической оценки инвестиций на стадиях технико-экономического обоснования и разработки бизнеспланов, учитывать конкретные условия инвестирования при сопоставлении затрат и результатов.

В курсе учтены рекомендации отечественных и зарубежных экономистов.

## ЦЕЛЬ И ЗАДАЧИ ДИСЦИПЛИНЫ

Цель данной дисциплины - формирование комплекса знаний и необходимых для принятия обоснованных долгосрочных умений. управленческих решений.

Задачи дисииплины:

- дать теоретические основы обоснования долгосрочных финансовых решений:

научить методам оценки экономической эффективности инвестиций:

- дать практические рекомендации по обеспечению процесса принятия инвестиционных решений;

- ознакомить с практическими методами учета инфляции и риска при принятии инвестиционных решений.

## МЕСТО ДИСЦИПЛИНЫ В УЧЕБНОМ ПРОЦЕССЕ И ТРЕБОВАНИЯ К ЗНАНИЯМ И УМЕНИЯМ СПЕЦИАЛИСТА

"Экономическая Изучение лисциплины опенка инвестиций" базируется на освоении студентами дисциплин "Экономическая теория", "Экономика отрасли", "Экономика предприятия".

Дисциплина "Экономическая оценка инвестиций" обеспечивает результативное изучение дисциплин "Технико-экономический анализ деятельности предприятия", "Планирование на предприятии" и др.

В результате изучения дисциплины студент должен:

- знать принципы обоснования инвестиционных решений;

- уметь проводить оценку экономической эффективности и инвестиционного проекта, используя систему методов оценки эффективности инвестиций;

Программой курса предусматривается чтение лекций, проведение практических занятий и выполнение курсовой работы на тему "Инвестиционная оценка проекта ... ".

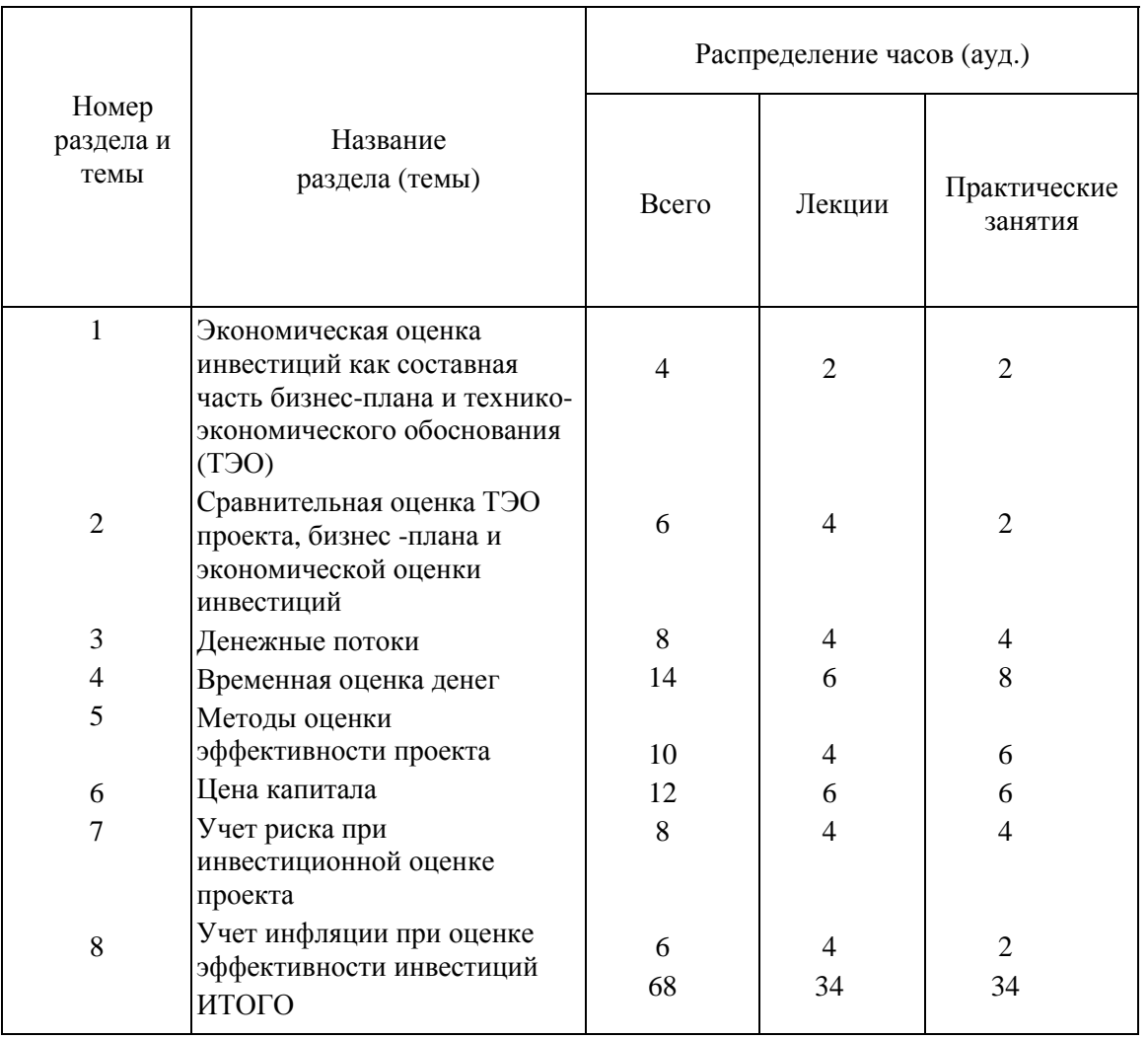

# **ТЕМАТИЧЕСКИЙ ПЛАН ДИСЦИПЛИНЫ**

## **СОДЕРЖАНИЕ КУРСА**

### **Тема 1. Экономическая оценка инвестиций как составная часть бизнес-плана и технико-экономического обоснования (ТЭО)**

Результативность использования ограниченных ресурсов. Экономические и социальные результаты проекта. Экономические интересы лиц, принимающих инвестиционные решения. Соотношение понятий "ТЭО", "бизнес-план", "экономическая оценка инвестиций".

#### **Тема 2. Состав проекта**

Субъекты и объекты инвестиций. Формы и состав инвестиций. Источники инвестиций. Этапы разработки проекта. Виды проектов: альтернативные и совместные.

#### **Тема 3. Денежные потоки**

Понятие и состав денежного потока. Денежный поток от операционной деятельности. Денежный поток от финансовой деятельности. Денежный поток от инвестиционной деятельности. Денежный поток на стадии ликвидации проекта. Виды оценки эффективности проекта:

- коммерческая;
- бюджетная;
- экономическая.

Особенности расчета бюджетной эффективности проекта. Состав денежного потока при определении бюджетной эффективности проекта на уровне областного бюджета, местных и федерального бюджета.

### **Тема 4. Временная оценка денег**

Необходимость временной оценки денег. Операции наращения и дисконтирования. Обычный и обязательный аннуитет. Расчет аннуитета с помощью калькулятора, финансовых таблиц и финансового калькулятора.

#### **Тема 5. Методы оценки эффективности проекта**

Дисконтированные и недисконтированные методы оценки инвестиционного проекта. Срок окупаемости проекта. Рентабельность проекта. Метод расчета «приведенных затрат». Чистый дисконтированный доход. Рентабельность инвестиций. Дисконтированный срок окупаемости.

Внутренняя норма окупаемости проекта. Использование методов оценки для разных видов проектов. Сравнение методов чистого дисконтированного дохода и внутренней нормы окупаемости проекта.

Множественные внутренние нормы окупаемости проекта. Масштаб инвестирования.

#### **Тема 6. Цена капитала**

Понятие цены (стоимости) капитала. Структура капитала фирмы. Цена долга. Цена собственного капитала. Расчет будущих дивидендов. Нелинейные методы роста. Модель оценки капитальных активов (САРМ). Цена привилегированных акций. Использование средней взвешенной цены капитала (WACC) для определения эффективности проекта. Цена предприятия.

### **Тема 7. Учет риска при инвестиционной оценке проекта**

Проблема оценки риска проектов. Виды рисков. Операционный риск. Финансовый риск. Коммерческий риск. Технический риск. Риск вложения в конкретную ценную бумагу. Общая оценка риска портфеля.

#### **Тема 8. Учет инфляции при оценке эффективности инвестиций**

Необходимость учета инфляции при оценке эффективности инвестиций. Методы учета инфляции.

### **ТЕОРЕТИЧЕСКИЕ ОСНОВЫ**

#### **1. Основы финансовой математики**

Денежные ресурсы, участвующие в финансовой операции, имеют временную ценность. Рубль, полученный через год, меньше рубля, получаемого сегодня, на величину упущенной выгоды.

Определение будущей (наращенной) и текущей (дисконтированной) стоимостей осуществляется по сложным или простым процентам.

Схема расчета простых процентов предполагает неизменность базы, с которой происходит начисление, тогда будущая стоимость (*FV*) рассчитывается по формуле

$$
FV = PV(1 + rn),
$$

где *PV* - текущая стоимость;

 *r* - процентная ставка;

 *n* - количество периодов.

Схема расчета сложных процентов предполагает их капитализацию, т.е. база, с которой происходит начисление, постоянно возрастает, при этом более частое начисление сложных процентов обеспечивает более быстрый рост наращиваемой суммы, которая определяется по формуле

$$
FV = PV(1 + r/m)^{nm},
$$

где течение года.

Точный процент исчисляется исходя из точного числа дней, а обыкновенный - исходя из приближенного числа дней в году.

При начислении процентов за дробное число лет более эффективна смешанная схема, предусматривающая начисление сложных процентов за целое число лет и простых процентов за дробную часть года.

Эффективная процентная ставка  $r_{\rm ah}$ позволяет сравнивать финансовые операции с различной частотой начисления и неодинаковыми процентными ставками по формуле

$$
r_{\rm 30} = (1 + r/m)^m - 1.
$$

Аннуитет - равномерный денежный поток. Если срок действия аннуитета ограничен, аннуитет называется срочным; если поступления по аннуитету (РМТ) осуществляются неопределенно долго (более 50 лет), аннуитет называется бессрочным. Дисконтированная стоимость РVA такого аннуитета определяется по формуле

$$
PVA = PMT/r.
$$

Будущая стоимость бессрочного аннуитета не рассчитывается.

Если поступления осуществляются в начале периодов, аннуитет называется обязательным (пренумерандо), если в конце периодов обычным (постнумерандо). Расчеты будущей и дисконтированной стоимостей обычного аннуитета осуществляются по формулам

$$
FVA = PV \frac{\left(1 + \frac{r}{m}\right)^{nm} - 1}{r/m};
$$

$$
1 - \frac{1}{\left(1 + \frac{r}{m}\right)^{nm}}.
$$

$$
PVA = FV \frac{1 - \frac{1}{r/m}}{r/m}.
$$

#### 2. Расчет показателей эффективности

Основными критериями, используемыми в оценке инвестиционных проектов, являются:

- чистая дисконтированная стоимость (Net Present Value, NPV);
- индекс рентабельности инвестиции (*Profitability Index*, PI);  $\bullet$
- внутренняя норма прибыли (Internal Rate of Return, IRR);  $\bullet$
- срок окупаемости инвестиции (Payback Period, PP).

Дисконтированная стоимость проекта - это стоимость проекта, приведенная к начальному моменту времени *t*, равному нулю. Она отличается от стоимости на момент времени t на величину упущенной выгоды, поскольку, остановившись на одном из вариантов вложения средств, приходится отказываться от других вариантов инвестирования.

 $\mathbf{B}$ качестве альтернативного варианта обычно принимают возможность вложения средств в банк под проценты. Поэтому в качестве дисконта *d*, может выступать средняя ставка по вкладам в Сберегательном банке r, которая определяется по формуле:

$$
d = \frac{1}{\left(1 + r/n\right)^{nm}},\tag{1}
$$

где *п* - количество начислений процентов в течение года;

т - количество лет, в течение которых хранится вклад в банке.

Следовательно, чтобы осуществить процесс дисконтирования, необходимо текущую стоимость умножить на соответствующую величину дисконта.

Чистый дисконтированный доход проекта — это разность притока и оттока денежных средств. Приток денежных средств означает все поступления по проекту, а отток характеризует величину инвестиций К.

Чистый дисконтированный доход определяется как разность дисконтированных притока и оттока денежных средств по формуле

$$
NPV = \frac{PV}{(1 + r/m)^{nm}} - \frac{K}{(1 + r/m_1)^{nm}}.
$$
\n(2)

Проект принимается, если  $NPV > 0$ , отклоняется, если  $NPV < 0$ , и безразличен, т.е. безубыточен, если  $NPV = 0$ .

Чистая дисконтированная стоимость используется в качестве основного критерия при выборе проектов, поскольку для нее характерно свойство аддитивности (сумма NPV по отдельным проектам равна NPV объединенного проекта), и он характеризует сумму чистой прибыли от реализации проекта.

Критерий PI характеризует доход на единицу затрат. Этот критерий наиболее предпочтителен в условиях ограниченности объема инвестиций.

$$
PI = \frac{\frac{PV}{(1 + r / m)^{n*m}}}{\frac{K}{(1 + r / m)^{n*m}}}
$$
(3)

Инвестиционное предложение принимается, если индекс рентабельности равен или более 1. При сравнении нескольких вариантов предпочтительнее проект с бо́льшим значением индекса рентабельности.

Внутренняя норма прибыли IRR показывает максимальный уровень дохода от реализации проекта и рассчитывается по формуле

$$
IRR = r_1 + \frac{NPV}{NPV - NPV_2}(r_2 - r_1),
$$

где  $NPV_1$  и  $NPV_2$  - положительное и отрицательное значение чистого дисконтированного дохода при соответствующих ставках дисконтирования  $r_1$  и  $r_2$ 

Если цена источника финансирования проекта больше IRR, проект отвергается.

Срок окупаемости РР показывает число периодов, за которое исходные инвестиции полностью возмещаются за счет притока денежных средств при реализации проекта.

При анализе альтернативных проектов критерии NPV, PI, IRR, могут противоречить друг другу. В этом случае основным критерием выступает чистый дисконтированный доход.

### 3. Расчет нены капитала

Цена капитала (*cost of capital*) — общая сумма средств, которую следует уплатить за использование определенного объема финансовых ресурсов, выраженная в процентах к этому объему.

Цена собственного капитала представляет собой отдачу на вложенные инвесторами в деятельность компании ресурсы.

Собственный капитал включает чистую прибыль и акционерный капитал, который, в свою очередь, состоит из обыкновенных и привилегированных акций.

Выявление цены собственного капитала основано на концепции дисконтированного потока будущих дивидендов.

Различают две ситуации: величина дивиденда неизменна; дивиденд растет с постоянным темпом прироста.

Оценка прироста обыкновенных акций с постоянным темпом прироста дивидендов *g* выполняется с помощью модели Гордона

$$
P_o = \frac{D_o(1+g)}{r-g} = \frac{D_1}{r-g},
$$

где *Po* - ожидаемая цена (например на конец истекшего года);

*r* - требуемая норма прибыли;

 *Do* - последний выплаченный годовой дивиденд (за истекший год);

 *D*1 - дивиденд в наступающем году.

Для привлечения внешних источников финансирования компания может либо получить кредит в банке, либо эмитировать облигации. В условиях рыночной экономики оба варианта рассматриваются как равноправные, поскольку в условиях вышеупомянутых предпосылок цена капитала в каждом случае одинакова.

Модель оценки доходности финансовых активов *CAPM* определяется по формуле

$$
K_o = K_f + B(K_m - K_f),
$$

где *Ko* - ожидаемая доходность акций компании;

 *Kf* - доходность безрисковых ценных бумаг;

β - бета-коэффициент для бумаг компании;

 *Km* - средняя доходность по ценным бумагам данного вида.

В отличие от собственного при оценке заемного капитала нужно учитывать влияние налогов, поскольку проценты списываются на себестоимость.

По отношению к предприятию в целом принято говорить о средневзвешенной цене капитала.

Средневзвешенная цена капитала (*weighted average cost of capital, WACC*) - усредненная величина показателей цены капитала отдельных источников средств; находится по формуле средней арифметической взвешенной.

Этот показатель считается наиболее приемлемым ориентиром при расчете маржинальных затрат по привлечению новых источников финансирования при условии, что новые проекты не изменяют уровень производственного и финансового риска предприятия.

Предельная цена капитала - цена капитала, предназначенного для финансирования новой единицы продукции.

Предельные затраты капитала могут оставаться постоянными, однако при достижении некоторого объема привлекаемых ресурсов они могут существенно возрасти.

Деятельность любой компании сопряжена с рисками, в частности производственным и финансовым, которые принимаются во внимание в зависимости от того, с какой позиции характеризуется компания.

Производственный риск - это риск, в большей степени обусловленный отраслевыми особенностями бизнеса, т.е. структурой активов (соотношением постоянных и переменных затрат или действием операционного рычага); характеризуется соотношением темпов прироста прибыли и выручки.

Риск, обусловленный структурой источников (соотношением заемного и собственного капитала или действием финансового рычага), называется финансовым.

Количественная оценка осуществляется на основе соотношения темпов прироста чистой и валовой прибыли.

Компания, имеющая значительную долю заемного капитала, называется компанией с высоким уровнем финансового рычага (leverage), или финансово-зависимой компанией (highly levered company); компания, финансирующая свою деятельность только за счет собственных средств, называется финансово-независимой (unlevered company).

При выборе инвестиционного решения осуществляется проверка варианта на устойчивость по задаваемым неблагоприятным отклонениям от исходных основных параметров проекта.

## **ПРИМЕРЫ РАСЧЕТОВ**

### *Задача*

Определить сумму, которую следует положить в банк на депозит под 16 % годовых с ежеквартальным начислением, если через три года необходимо накопить 12 тыс. руб.

*Решение*

С помощью калькулятора искомую сумму определяем по формуле

$$
PV = FV \frac{1}{\left(1 + \frac{r}{m}\right)^{nm}} = 12000 \frac{1}{\left(1 + \frac{0.16}{4}\right)^{4.3}} = 84168 \text{ py6}.
$$

Тот же результат можно получить с использованием финансовой таблицы (прил. 3). Коэффициент дисконтирования определяется для расчетной ставки 3 % (12/4) и количества периодов, равного 12 (3 · 4) в размере 0,7014.

Отсюда сумма вклада определится как

 $PV = 120\,000 \cdot 0,70 = 84\,168\,$  руб.

### *Задача*

Рассчитать размер разового платежа и сумму выплаченных процентов при погашении ссуды в размере 10 тыс. руб., полученной на 2 года под 20 % годовых, равными платежами в конце каждого периода. Авансовый платеж составил 500 руб.

*Решение*

Решать задачу легче с помощью финансовой таблицы (прил. 3). Определим сумму кредита, подлежащего погашению равными платежами:

 $10\,000 - 500 = 9\,500$  pyo.

Определим коэффициент дисконтирования для расчетной ставки 10 % (20 : 2) и количества периодов, равного 4 (2 · 2), в размере 3,17.

Рассчитаем величину разового платежа

$$
PMT = 9\,500 : 3,17 = 2\,996,85\,\text{py6}.
$$

Составим план погашения ссуды, руб.:

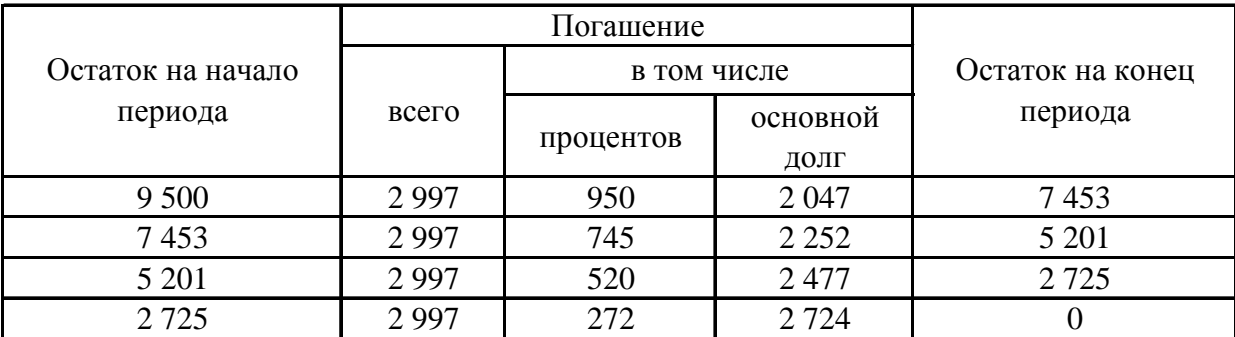

Величина выплаченных процентов равна

 $950 + 745 + 520 + 272 = 2487$  pyo.

или

 $2997 \cdot 4 - 9500 = 2487$  руб.

### *Задача*

Определить внутреннюю норму окупаемости проекта *IRR*, рассчитанного на 3 года. Инвестиции по проекту составляют 10 млн руб., ожидаемые денежные поступления по годам: 3, 7, 9 млн руб., соответственно, ставка дисконтирования равна 10 % годовых.

#### *Решение*

Рассчитаем чистый дисконтированный доход на основе формулы (2). Коэффициенты дисконтирования взяты из таблицы прил. 1 при *r* = 10 % и *n* = 1; 2; 3 соответственно.

 $NPV_1 = 3 \cdot 0.91 + 4 \cdot 0.83 + 7 \cdot 0.75 - 10 \cdot 1 = 1.3$  млн руб.

Аналогичный расчет сделаем для предполагаемой ставки 20 %, чтобы получить отрицательное значение *NPV*<sub>2</sub>.

 $NPV_2 = 3 \cdot 0.83 + 4 \cdot 0.69 + 7 \cdot 0.58 - 10 \cdot 1 = -0.69$  млн руб.

Отсюда

$$
IRR = 10\% + \frac{1,3}{1,3 - (-0,69)}(20\% - 10\%) = 16,5\%.
$$

Более точное значение *IRR* можно получить, если пересчитать его при *r* = 16% и *r* =17%. Уточненное значение будет равно

$$
IRR = 16\% + \frac{0.05}{0.05 - (-0.14)} (17\% - 16\%) = 16,3\%.
$$

*Задача*

Рассчитайте средневзвешенную цену капитала (*WACC*) компании на основании предлагаемой структуры капитала:

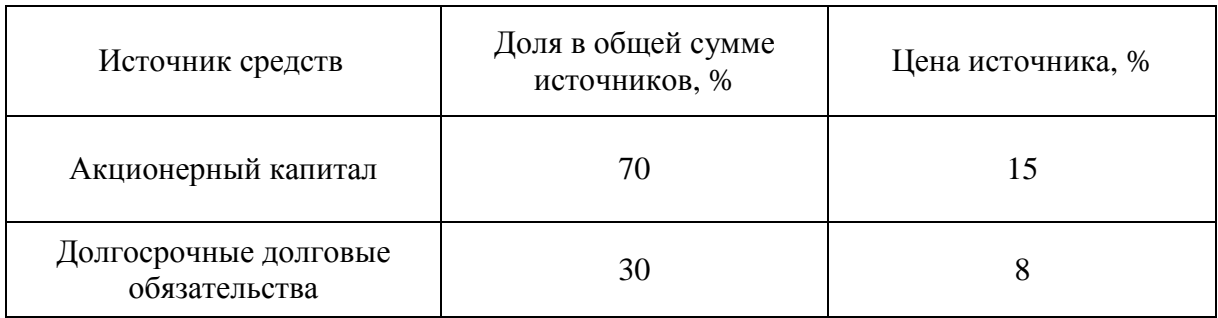

Как изменится значение показателя *WACC*, если доля акционерного капитала снизится до 60 %?

*Решение*

Средневзвешенная цена капитала определится как  $WACC = 0.7 \cdot 15 + 0.3 \cdot 8 = 12.9$  %. Если доля акционерного капитала снизится до 60 %, то  $WACC = 0.6 \cdot 15 + 0.4 \cdot 8 = 12.2 \%$ .

*Задача*

Общая сумма прибыли предприятия 500 тыс. руб. Ставка налога на прибыль 30 %. Сумма обязательных твердых расходов и платежей из чистой прибыли, не зависящих от величины последней, 200 тыс. руб. Рассчитайте финансовый леверидж.

### *Решение*

Финансовый леверидж  $\Pi_\varphi$  определится следующим образом:

$$
\Pi_{\Phi} = \frac{500 \cdot 0.7}{500 \cdot 0.7 - 200} = 2.3 \text{ pasa.}
$$

*Задача*

Обоснуйте выбор того или иного проекта по приведенным ниже данным

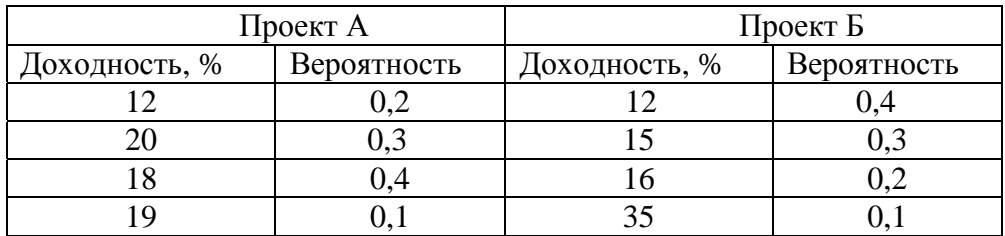

### *Решение*

Рассчитаем доходность от реализации проектов с учетом вероятности

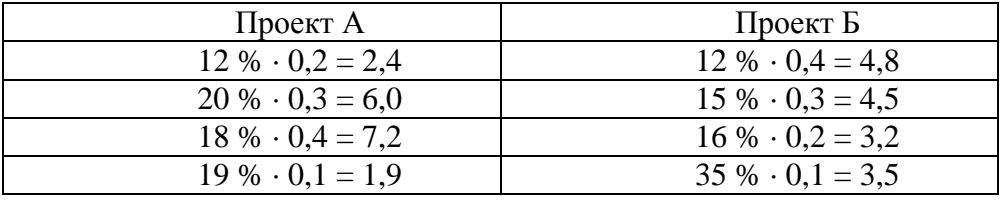

Среднеожидаемая доходность составит:

по проекту А:  $2,4 + 6,0 + 7,2 + 1,9 = 17,5$ ; по проекту Б:  $4,8 + 4,5 + 3,2 + 3,5 = 16$ .

Следовательно, выбираем проект А, поскольку среднеожидаемая доходность по нему больше, чем по проекту Б.

## **КОНТРОЛЬНАЯ РАБОТА** ПО ДИСЦИПЛИНЕ «ЭКОНОМИЧЕСКАЯ ОЦЕНКА ИНВЕСТИЦИЙ»

### Задача № 1

Определить срок в годах при начислении простых процентов по следующим данным:

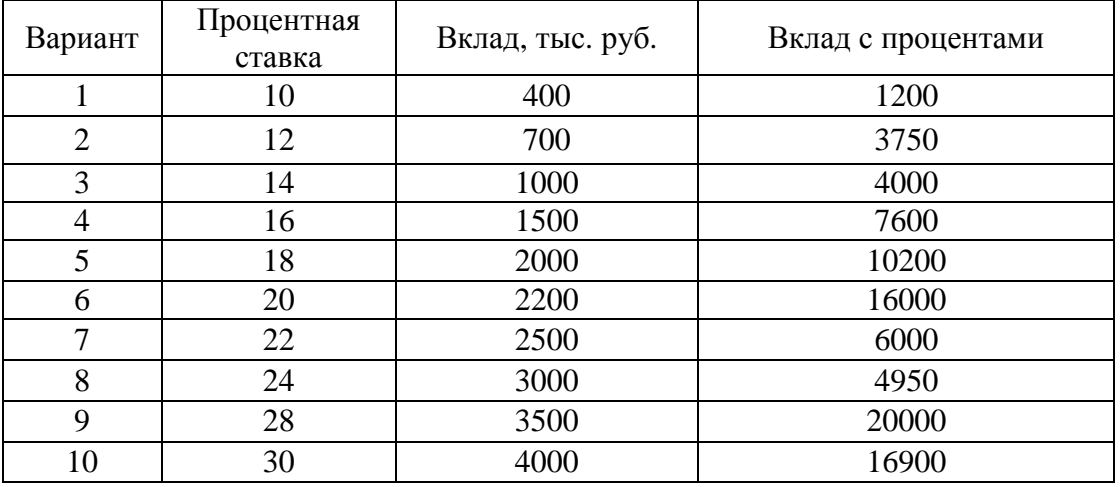

### Задача № 2

### Рассчитать сумму начисленных процентов (сложные проценты)

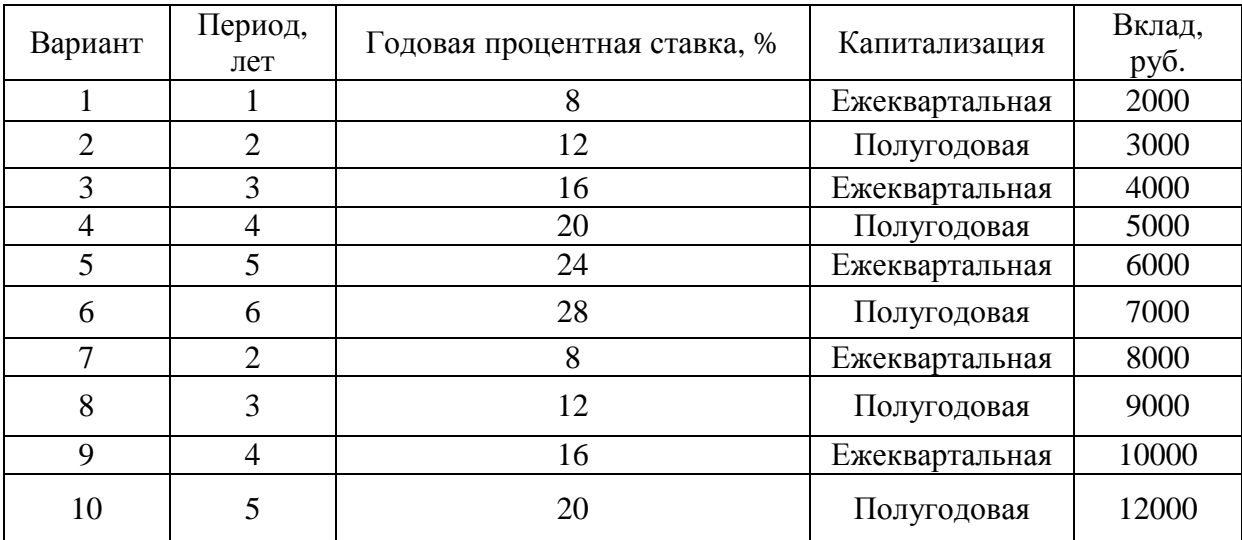

### Задача № 3

На депозитный счет в течение ряда лет будут в конце каждого квартала вноситься суммы, на которые будут начисляться сложные проценты. Определить сумму процентов, которую банк выплатит владельцу счета по следующим данным:

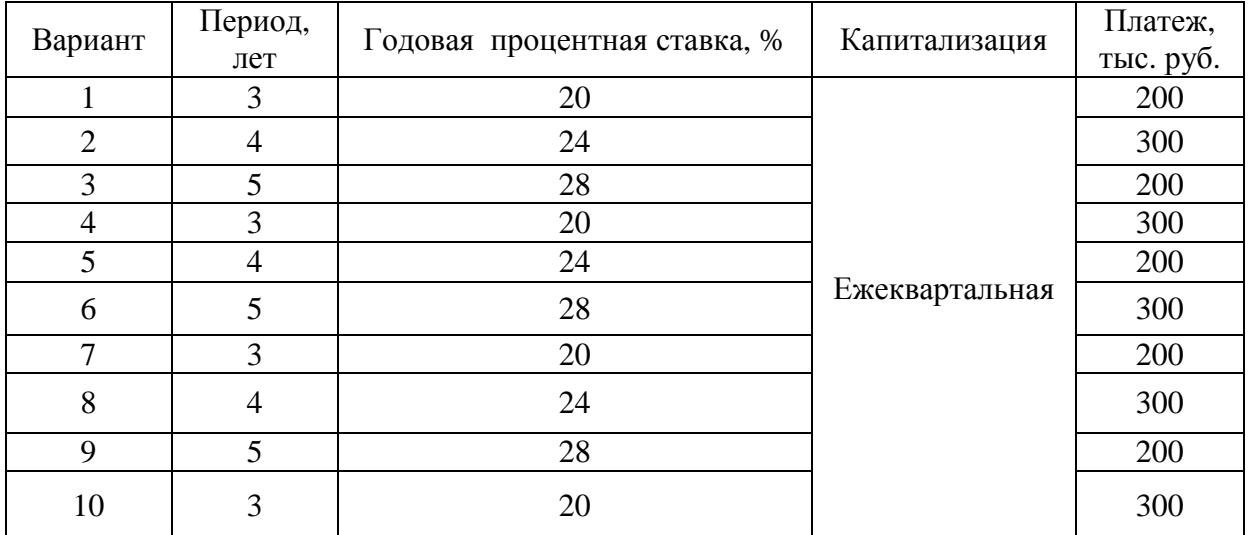

### Задача № 4

Рассчитайте показатели чистого дисконтированного дохода, рентабельности инвестиций и внутреннюю норму окупаемости по следующим данным:

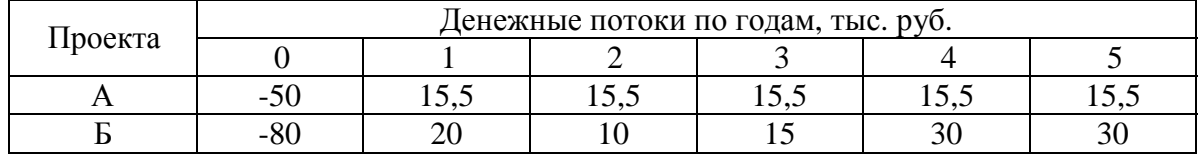

Выберите эффективный вариант проекта при *r*, равной:

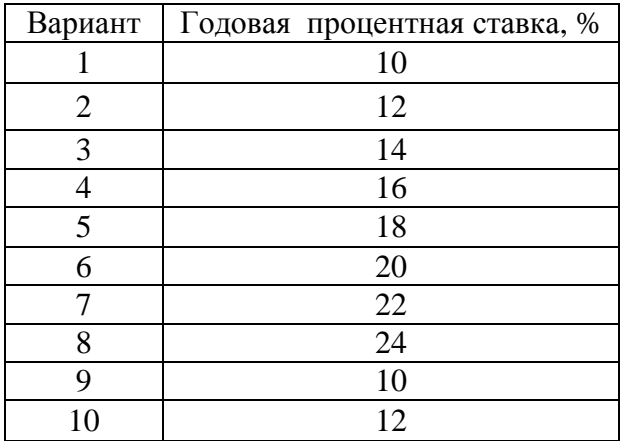

### Задача № 5

Пользуясь таблицей аннуитетов (прил. 3, 4), определите будущую стоимость денежных потоков по следующим данным:

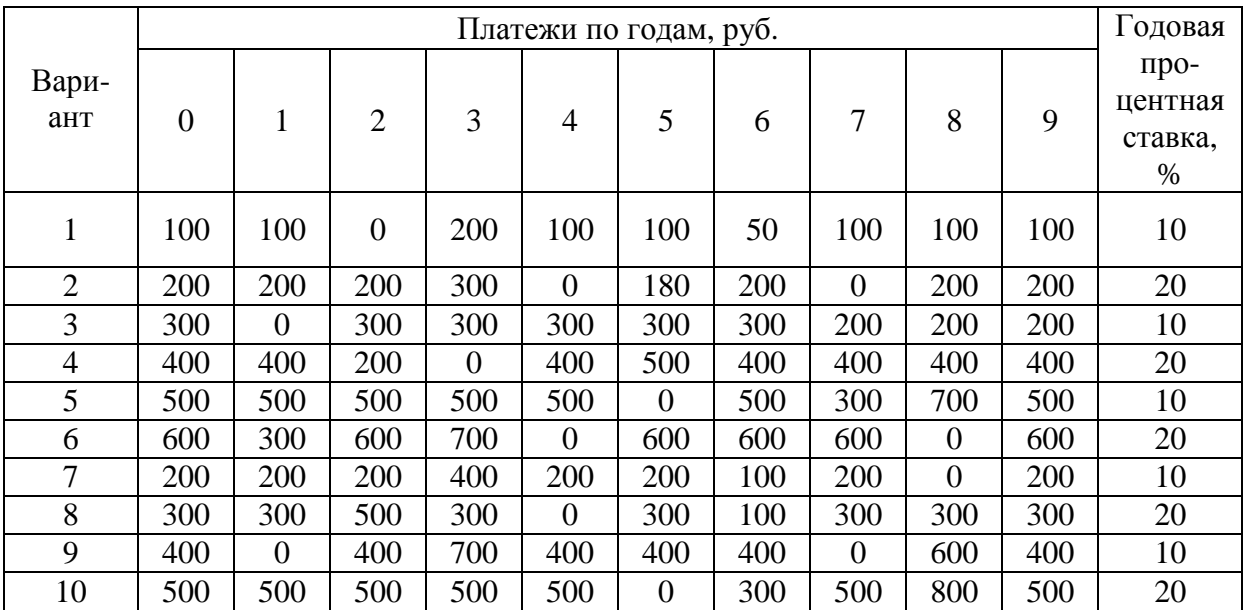

# Задача № 6

Определить величину срочных разовых выплат по погашению кредита (равные выплаты), при расчетах использовать данные прил. 2.

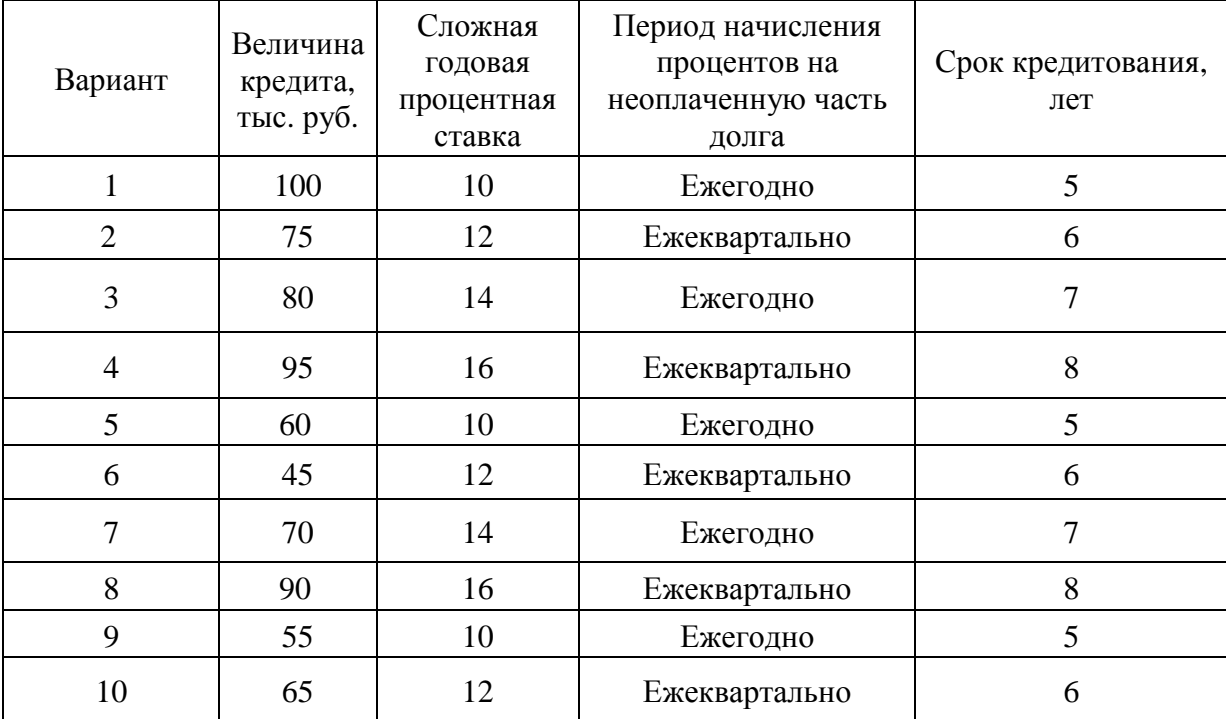

## Задача № 7

Рассчитать средневзвешенную цену капитала (WACC) по приведенным данным. Определить изменение показателя при

## изменении доли акционерного капитала.

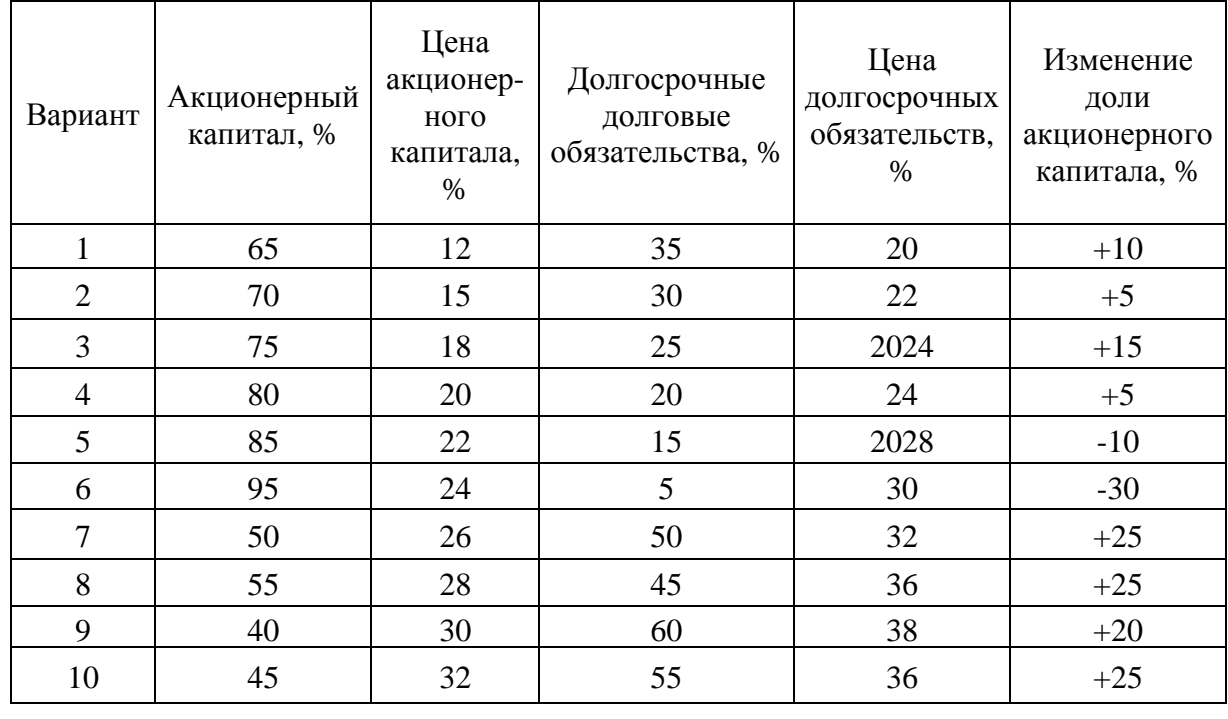

# Задача № 8

Определить целесообразность приобретения технологической линии, если известны следующие параметры:

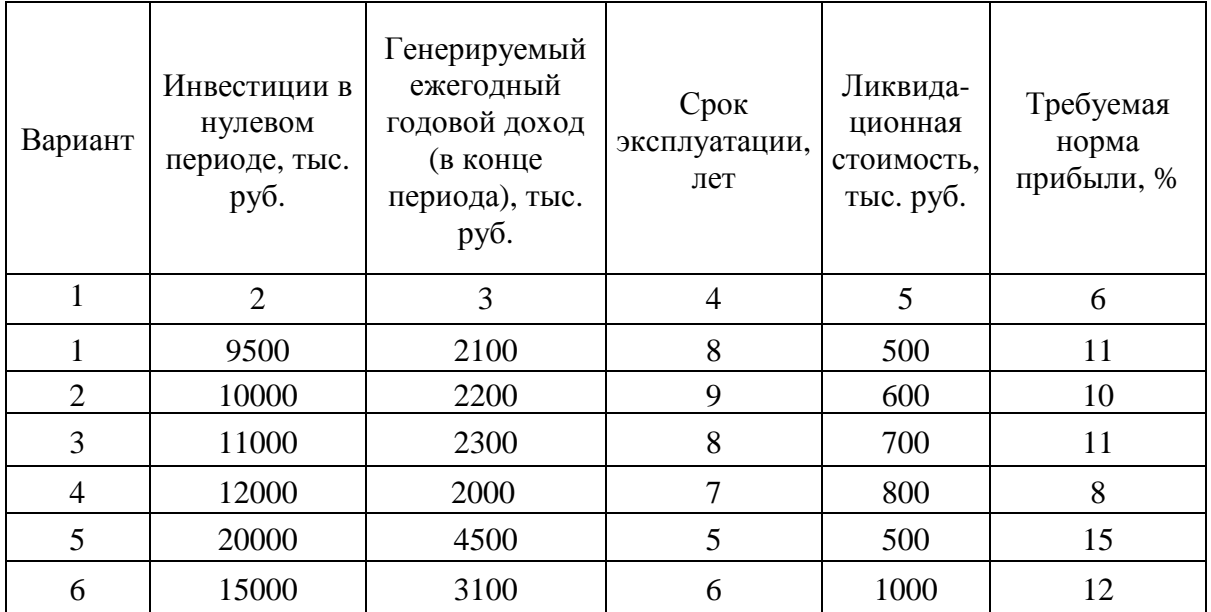

Окончание табл.

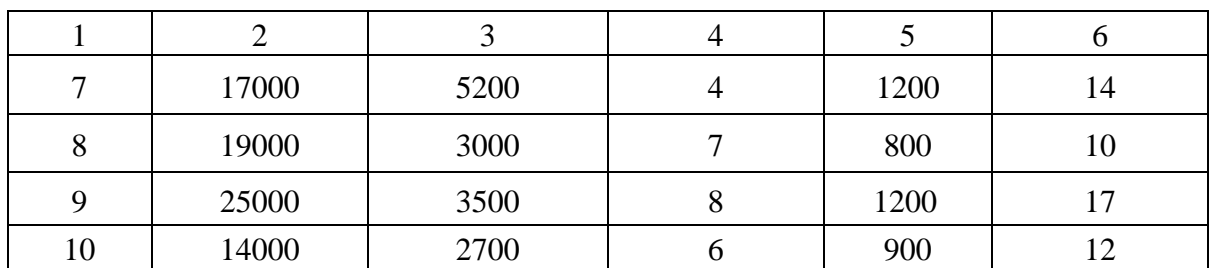

# Задача № 9

Осуществить пространственную оптимизацию проектов, поддающихся дроблению по приведенным данным.

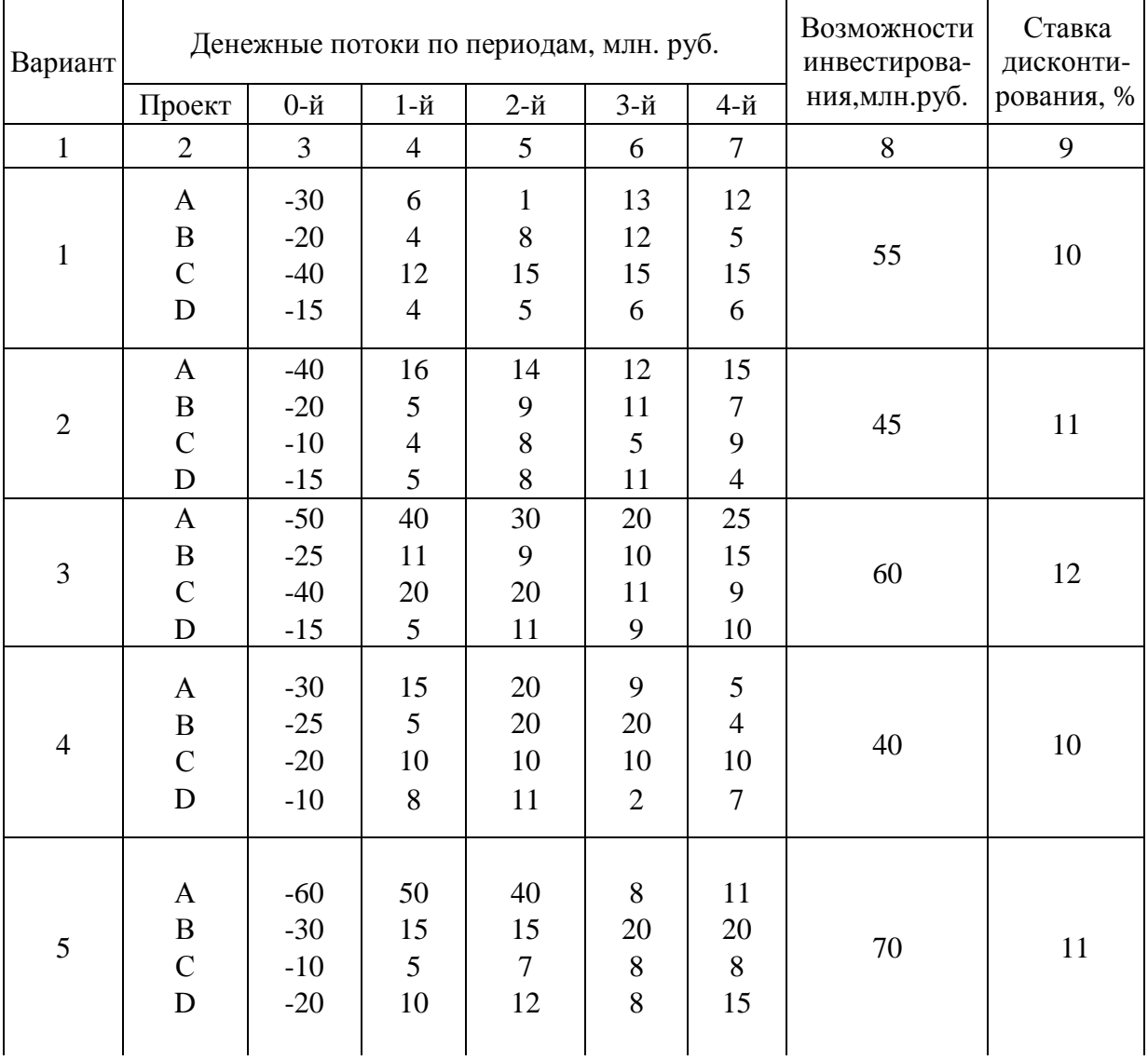

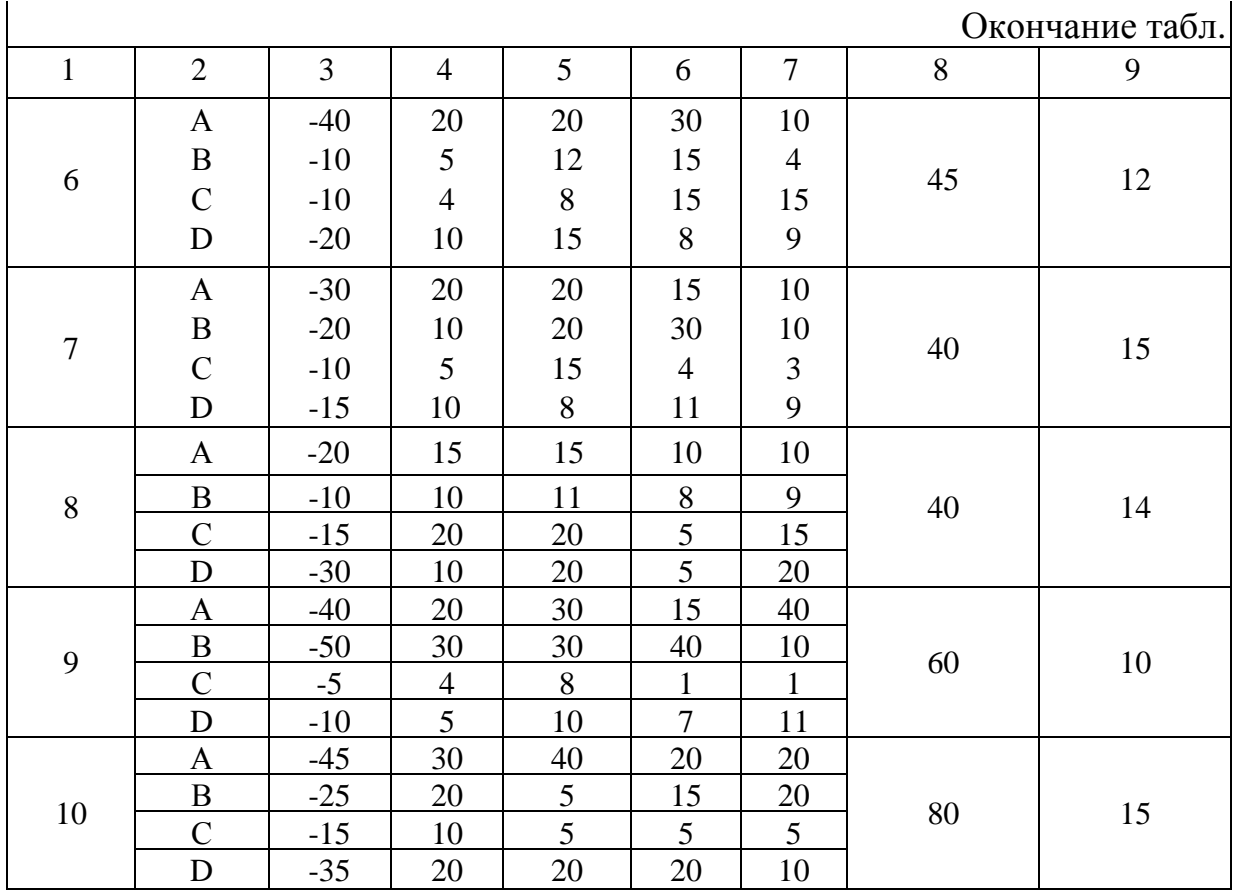

# Задача № 10

По условиям предыдущей задачи осуществить пространственную оптимизацию проектов, не поддающихся дроблению.

## Задача № 11

Рассчитайте показатели чистого дисконтированного дохода, рентабельности инвестиций и внутреннюю норму окупаемости по следующим данным:

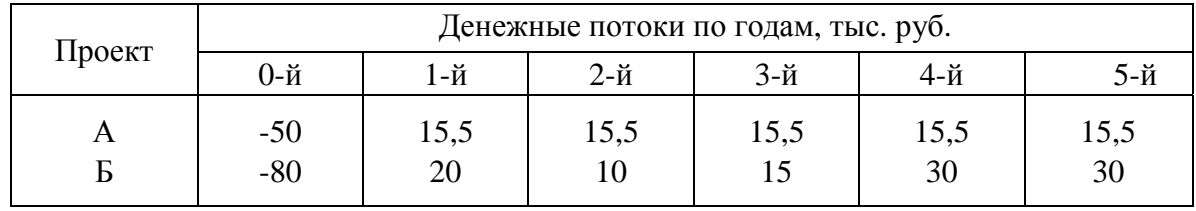

Выберите эффективный вариант проекта при r, равной:

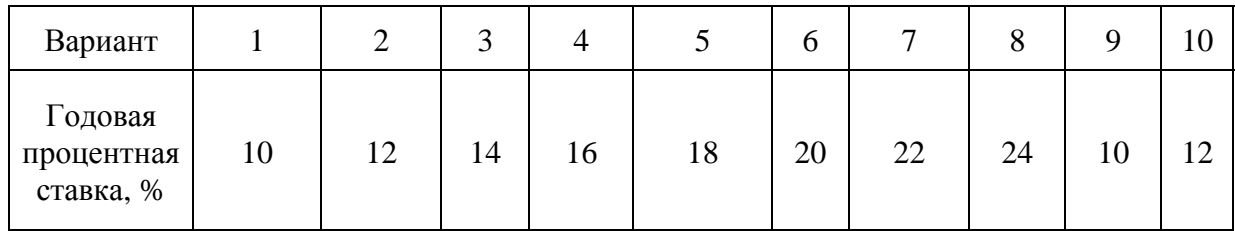

## **КОНТРОЛЬНЫЕ ВОПРОСЫ**

- 1. Какой тип наращения предпочтителен при хранении денег в банке?
- 2. В чем разница между точным и обыкновенным процентами?
- 3. Как рассчитываются проценты за дробное число лет?
- 4. В чем смысл эффективной годовой процентной ставки?
- 5. Чем характеризуется аннуитетный денежный поток?
- 6. Какие виды аннуитетных потоков вы знаете?
- 7. Как используются финансовые таблицы для расчета обязательного аннуитета?
- 8. Привести классификацию методов оценки инвестиционных проектов, достоинства и недостатки этих методов.
- 9. Какой из методов оценки наиболее распространен в аналитической работе и почему?
- 10. Какие из методов оценки проектов взаимосвязаны между собой и почему?
- 11. Зависит ли крутизна графика NPV от интенсивности возмещения исходной инвестиции? Поясните.
- 12. Что такое «точка Фишера» и как ее можно найти?
- 13. Что общего и различного между пространственной и временной оптимизацией инвестиций?
- 14. При каких условиях по критериям NPV, PP, IRR, PI проект считается прибыльным?
- 15. Какую роль играет цена различных источников капитала при принятии решений долгосрочного характера?
- 16. Объясните ключевые различия между различными видами источников средств.
- 17. Как определяется средневзвешенная цена капитала (WACC)?
- 18. Чему равна цена собственного капитала?
- 19. На чем основана модель Гордона?
- 20. Какая теоретическая предпосылка лежит в основе системы CAPM?
- 21. Какими факторами определяется производственный риск предприятия?

22. Какие затраты относят к постоянным издержкам?

23. Какие затраты относят к переменным издержкам?

24. От чего зависит финансовый риск предприятия?

25. Как рассчитать уровень финансового рычага?

## **СОДЕРЖАНИЕ КУРСОВОЙ РАБОТЫ**

Курсовая работа должна включать в себя следующие основные разделы:

- введение;
- определение издержек производства;
- определение объема инвестиций;
- расчет денежных потоков от инвестиционной, операционной и финансовой деятельности;
- определение коммерческой (бюджетной, экономической) эффективности проекта;
- краткий анализ финансовой деятельности предприятия;
- оценка рисков;
- оценка возможности реализации проекта на конкретном предприятии.

Раздел «Введение» включает четкую формулировку цели проекта, необходимость и возможность его реализации, исходные расчетные материалы, базу реализации проекта - предприятие, на основе которого предполагается реализовать проект.

Раздел «Определение издержек производства» предполагает составление калькуляций затрат на производство продукции (производство работ) с учетом изменения структуры работ в перспективе. Основой для составления калькуляций служат календарный план производства работ, расценки на виды работ, нормы расхода материалов и другие нормативы (табл.1).

Т а б л и ц а 1

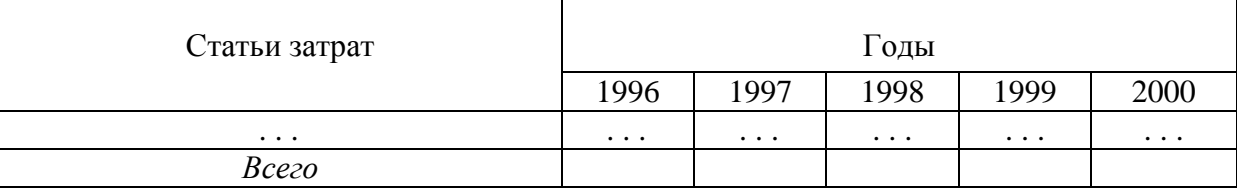

Сводная ведомость производственных издержек, тыс. руб.

Все расчеты осуществляются в пределах расчетного периода (горизонта расчета) – жизненного цикла проекта, который может быть установлен исходя:

- из продолжительности возведения, эксплуатации и (при необходимости) ликвидации объекта;
- средневзвешенного нормативного срока службы основного технологического оборудования;
- достижения заданных характеристик прибыли;
- требований инвестора.

Горизонт расчета состоит из ряда шагов, в качестве которых можно принять месяц, квартал, год. Расчет может осуществляться в базисных или прогнозных ценах, в рублях или твердой валюте.

Под базисными понимаются цены на продукцию и ресурсы, сложившиеся на определенный момент времени и неизменные в течение всего расчетного периода.

Прогнозные цены учитывают ожидаемые инфляционные изменения на каждом шаге расчета проекта. Для учета инфляции необходимо выявить закономерности изменения основных составляющих издержек в течение всего срока действия проекта.

Раздел «Определение объема инвестиций» предполагает расчет общего объема инвестиций на основе сводного сметного расчета стоимости строительства. Для перехода к уровню текущих цен цены 1984 и 1991 годов необходимо умножать на соответствующие индексы (табл.2).

Т а б л и ц а 2

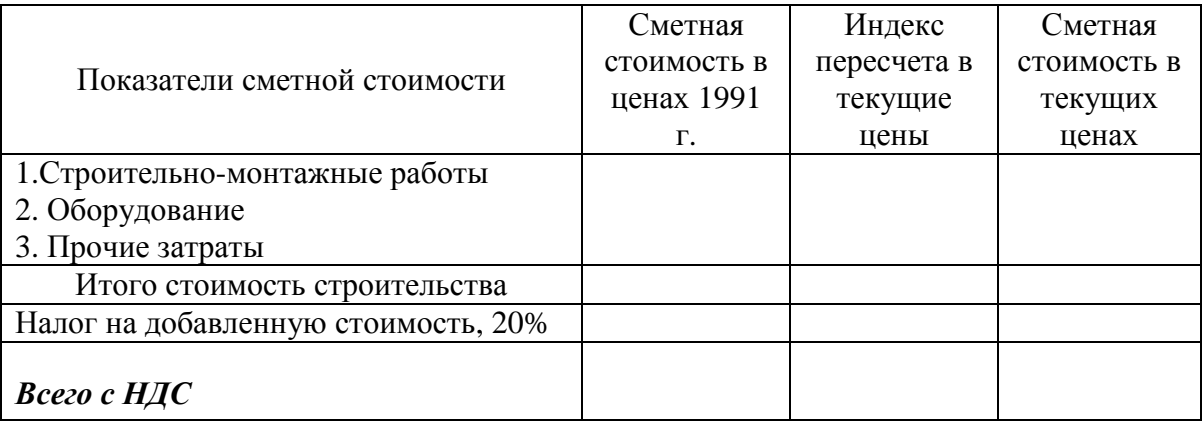

Определение сметной стоимости в текущем уровне цен, тыс. руб*.* 

Нормативный срок строительства объекта устанавливается на основании СНиП 1.04.03-85\* «Нормы продолжительности строительства и задела в строительстве предприятий, зданий и сооружений». Для определения продолжительности строительства объектов, мощность которых отличается от приведенных в СниП, используются методы интерполяции или экстраполяции. При этом исходят из того, что на каждый процент изменения мощности, указанной в СниП, продолжительность строительства объекта изменяется на 0,3%.

Так, если проектная мощность рассматриваемого объекта составляет 2 т продукции в смену, а ближайшее значение мощности аналогичного предприятия составляет 30 т, то процент уменьшения будет равен 93,3% ((30-2) / 30 • 100%). Если нормативная продолжительность строительства предприятия мощностью 30 т составляет 32 месяца, то процент сокращения строительства рассматриваемого объекта будет равен 28% (93,3% • 0,3), а продолжительность строительства предприятия определится как 32 мес. •  $(100 - 28%) / 100% = 23$  мес.

Распределение инвестиций на строительство объекта по шагам расчета осуществляется на основе СНиП 1.04.03-85\* «Нормы задела в строительстве по кварталам в процентах сметной стоимости».

Для расчета задела можно использовать табл.3. Для пересчета следует использовать коэффициент 11/8 = 1,37 (23мес/3≈8 кварталов).

Т а б л и ц а 3

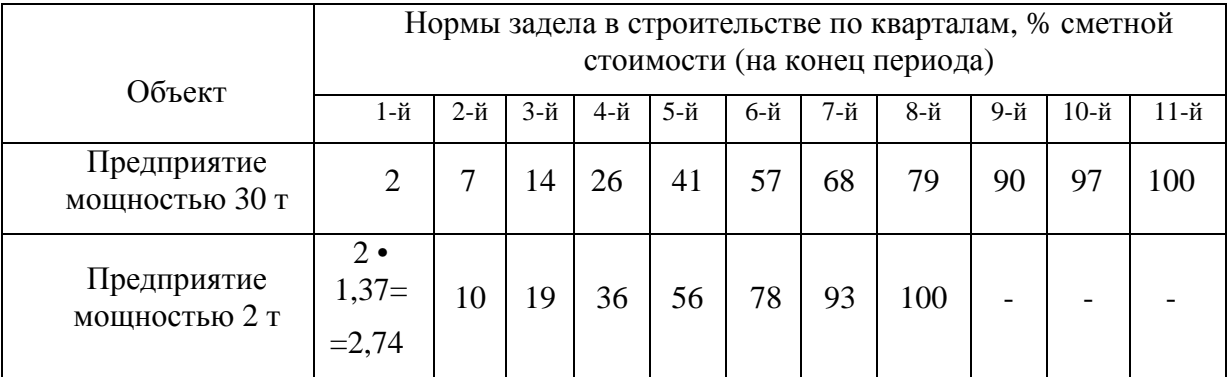

Определение норм задела по рассматриваемому объекту

В этом же разделе рассматриваются возможные варианты финансирования и кредитования проекта и выбирается из них наиболее целесообразный с точки зрения платы за денежные ресурсы, удобства расчетов, сроков и т.д. По выбранному источнику заемных средств составляется график погашения задолженности (табл.4).

Результаты расчетов используются в таблице денежных потоков. При этом по краткосрочным кредитам проценты погашаются за счет себестоимости, а сумма основного долга – за счет прибыли, а по долгосрочным (более года) кредитам проценты и сумма основного долга погашаются за счет прибыли предприятия.

Т а б л и ц а 4

График погашения банковских кредитов, тыс. руб.

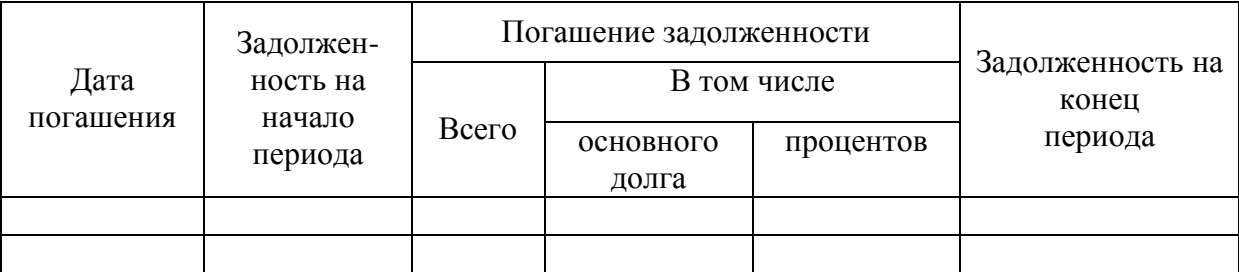

Раздел «Расчет денежных потоков» от всех видов деятельности предполагает учет оттока и притока денежных средств от операционной, инвестиционной и финансовой видов деятельности (табл.5).

Т а б л и ц а 5

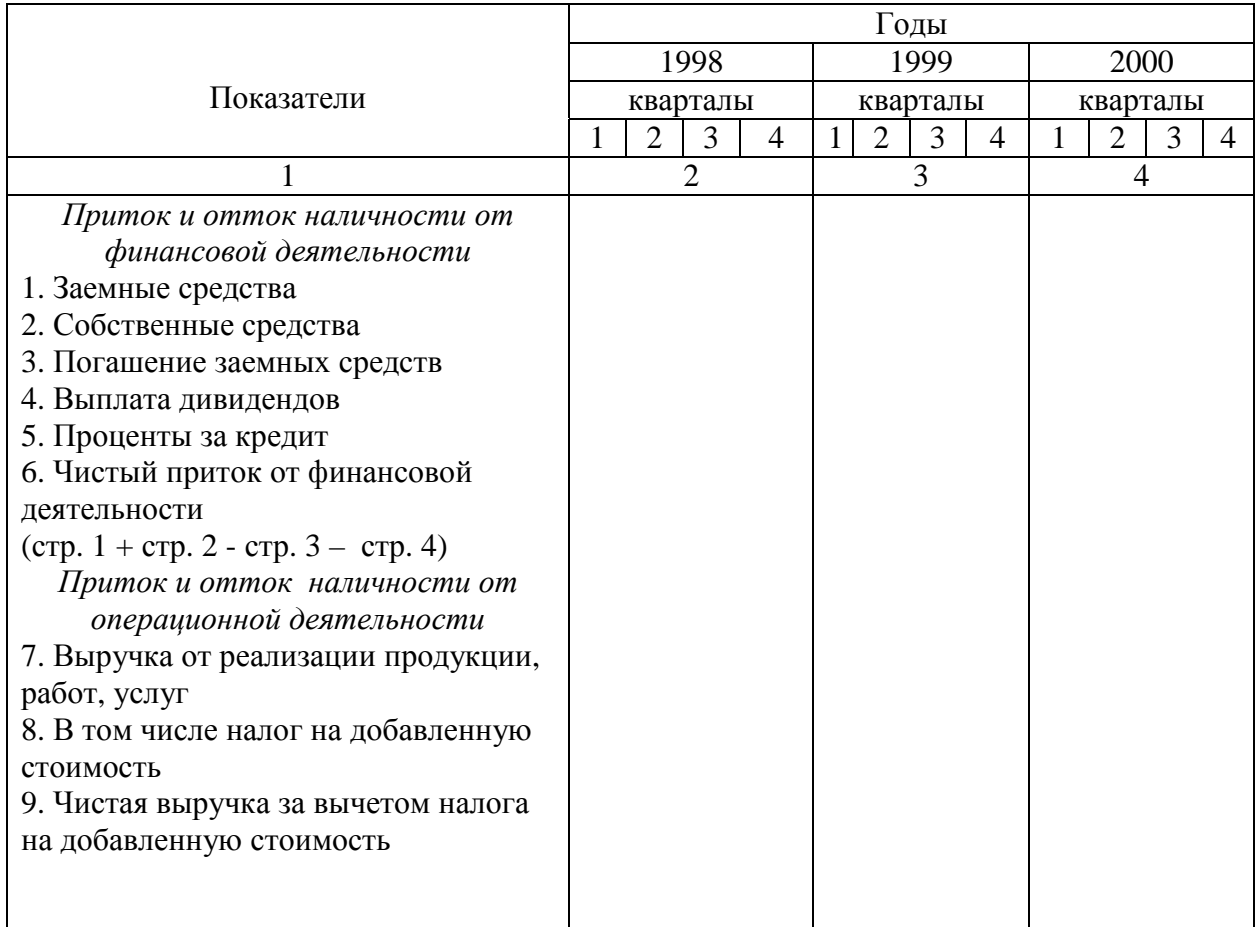

Проектируемый денежный поток

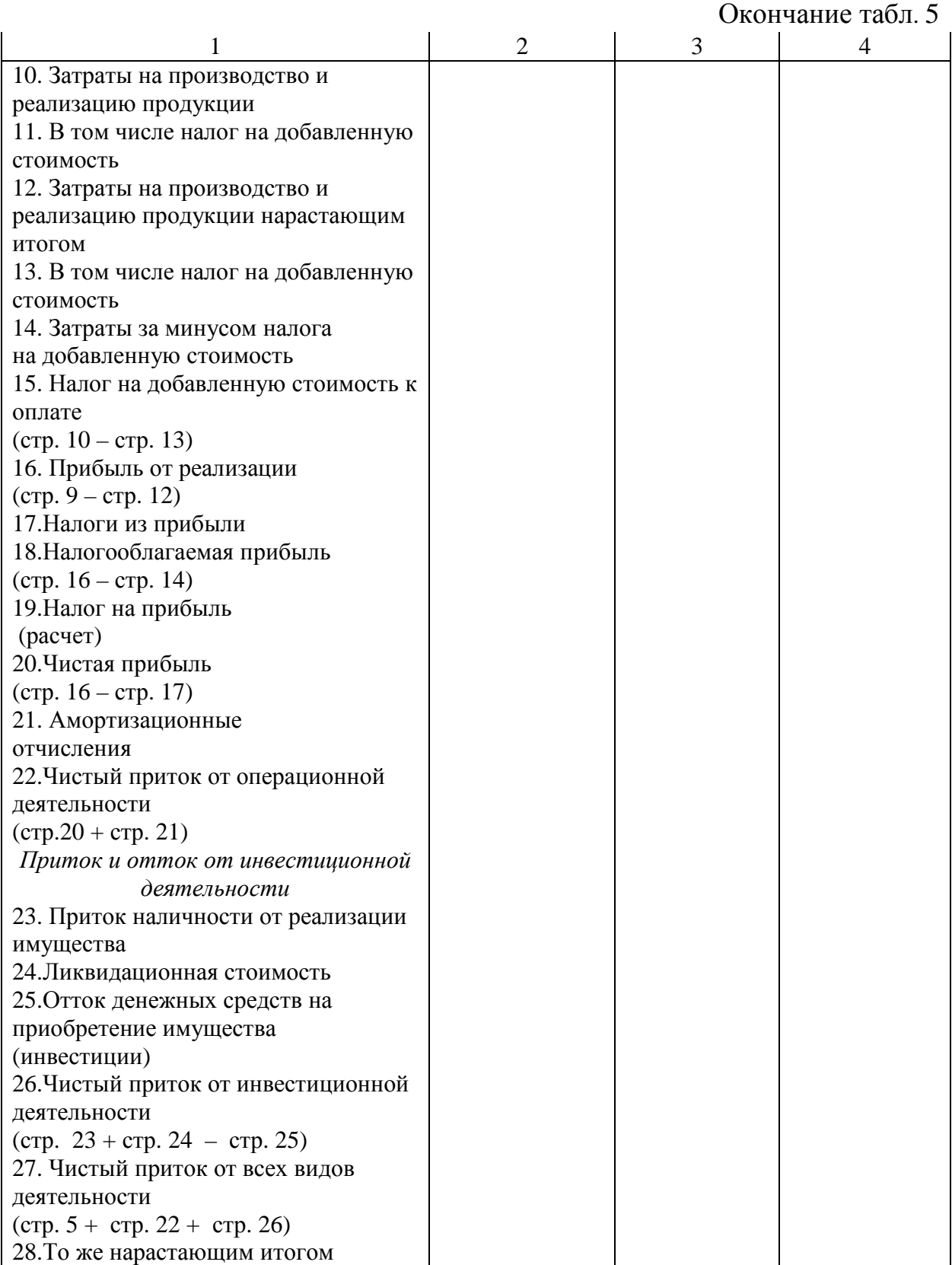

Если на каждом шаге чистый приток от всех видов деятельности нарастающим итогом положительный, можно говорить о финансовой реализуемости проекта.

Если на каком-либо шаге приток отрицательный, необходимо изыскать дополнительные источники финансирования, откорректировать финансовый поток и снова определить финансовые возможности реализации проекта.

В разделе «Определение коммерческой эффективности проекта» данные дисконтированным используются  $\Pi$ <sup>O</sup> сальдо потоков  $\overline{O}$ инвестиционной и операционной деятельности (табл. 6). При этом рассчитываются показатели: чистый дисконтированный доход, внутренняя норма дисконтированный срок окупаемости проекта. индекс  $\mathbf{M}$ рентабельности. Определяется коммерческая эффективность, если проект связан с предприятием и затрагивает интересы конкретного инвестора, бюджетная, если проект финансируется за счет бюджета, экономическая, если рассматривается крупный проект, затрагивающий региональные или общенациональные интересы. При расчете экономической эффективности должны учитываться экологические, социальные, политические и другие результаты, которые зачастую можно оценить лишь косвенно, например методом экспертных оценок, но которые могут существенно повлиять на принятие решения о финансировании проекта. По результатам расчета делается вывод об эффективности проекта как такового.

Оценку инвестиционных проектов в соответствии с методическими указаниями [11] рекомендуется осуществлять на основе следующих показателей:

- чистого дисконтированного дохода или чистой дисконтированной стоимости NPV;
- индекса рентабельности РІ;
- внутренней нормы прибыли IRR;
- дисконтированного срока окупаемости РР.

Расчет чистого дисконтированного дохода NPV основан на сопоставлении величины исходных инвестиций IC с общей суммой дисконтированных чистых денежных поступлений, генерируемых ею в течение прогнозируемого срока, то есть притока и оттока денежных средств по проекту. Чистая текущая стоимость инвестиционного предложения определяется по формуле (2).

### Т а б л и ц а 6

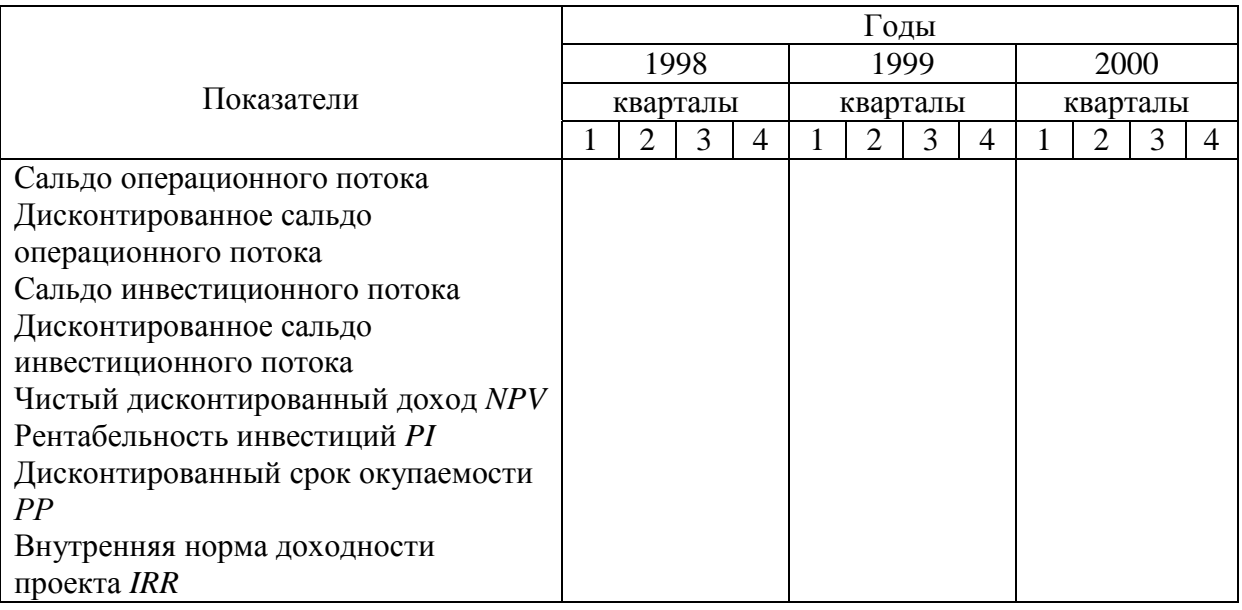

### Расчет показателей эффективности

В качестве ставки дисконтирования могут быть приняты

- процентная ставка по депозитным вкладам в надежных банках плюс индекс инфляции плюс плата за инвестиционный риск,
- установленная инвестором норма прибыли на капитал.

Предложение принимается, если *NPV* положительный. *NPV* различных проектов можно суммировать. Это очень важное свойство, позволяющее использовать его в качестве основного показателя при оценке проектов.

Индекс рентабельности инвестиций *PI* (3) рассчитывается как отношение потока поступления денежных средств к потоку инвестиций.

Инвестиционное предложение принимается, если индекс рентабельности равен или более 1. При сравнении нескольких вариантов предпочтительнее проект с бóльшим значением индекса рентабельности.

*Внутренняя норма окупаемости IRR* определяется как ставка доходности, при которой текущая (дисконтированная) стоимость поступлений равна текущей (дисконтированной) величине инвестиций.

Внутреннюю норму окупаемости проекта сравнивают с так называемой ставкой отсечения. Ставка отсечения - минимальная необходимая норма прибыли на инвестиции в основной капитал. В качестве ставки отсечения можно рассматривать средневзвешенную стоимость капитала *WАCC*, процентную ставку на кредит, рентабельность собственного капитала. Проект принимается, если внутренняя норма прибыли больше ставки отсечения.

*Дисконтированный срок окупаемости* предполагает дисконтирование денежных поступлений и определяется прямым подсчетом числа лет, в течение которых инвестиции будут погашены.

Общая формула расчета показателя:

$$
PP = n, \ \ npu \ \sum_{1}^{n} PV_k > K.
$$

Проект принимается, если рассчитанный срок окупаемости меньше требуемого.

Раздел «Краткий анализ финансовой деятельности предприятия» позволяет сделать вывод о наличии собственных средств для реализации проекта, оборачиваемости дебиторской и кредиторской задолженностей.

Наличие собственных средств рассчитывается по данным баланса по формуле

$$
CC = K + \mu 3 - BA,
$$

где СС – собственные средства;

К – капитал предприятия;

ДЗ – долгосрочная задолженность;

ВА – внеоборотные активы.

Коэффициент оборачиваемости дебиторской задолженности К<sub>ол</sub> рассчитывается по формуле

$$
K_{o\mu} = B / \Pi,
$$

где В – выручка;

Д – дебиторская задолженность.

Коэффициент оборачиваемости кредиторской задолженности  $K_{\text{ok}}$ определяется по формуле

$$
K_{\text{ok}} = 3 / Kp,
$$

где З – затраты;

Кр – кредиторская задолженность.

Для расчета срока оборачиваемости применяются формулы

$$
T = 360 / K_{o\pi} \text{ min} T = 360 / K_{o\kappa}
$$

Раздел «Оценка возможности реализации проекта» должен включать корректировку денежного потока проекта с учетом показателей деятельности предприятия, позволяющую сделать вывод о целесообразности и возможности реализации проекта на данном конкретном предприятии. Расчет включает корректировку выручки с учетом изменения оборачиваемости дебиторской задолженности и корректировку затрат с учтом изменения оборачиваемости кредиторской задолженности (табл. 7).

Если срок оборачиваемости равен 90 дням при нормальной продолжительности оборота 30 дней, то можно предположить, что 100 тыс. руб. первого месяца поступят лишь в конце третьего месяца, т.е. в каждый из трех месяцев выручка поступит лишь в размере 1/3.

Т а б л и ц а 7

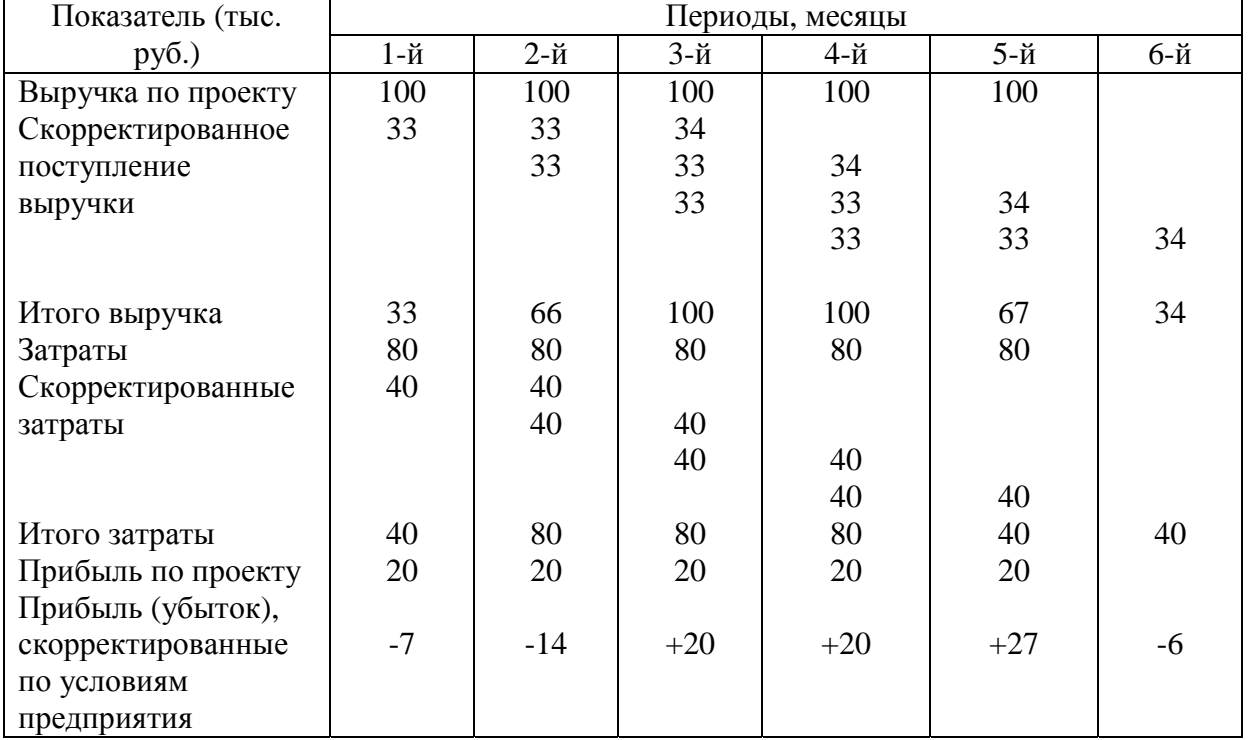

Расчет показателей эффективности

Если срок оборачиваемости равен 60 дням при нормальной продолжительности оборота 30 дней, то в каждый месяц предприятие оплачивает лишь половину затрат.

Раздел «Оценка рисков» предполагает оценку производственного, коммерческого или финансового рисков применительно к конкретному проекту. В работе предполагается определение чувствительности чистого дисконтированного дохода при изменении основных параметров проекта на 20%. При этом определяются критические значения параметров, при которых *NPV =* 0.

Курсовую работу рекомендуется выполнять на компьютере с использованием программы Microsoft Excel.

## **ПОРЯДОК ПРОВЕДЕНИЯ ИНВЕСТИЦИОННОЙ ОЦЕНКИ ПРОЕКТА**

При проведении инвестиционной оценки проектного решения следует придерживаться следующего алгоритма.

На *первом этапе* инвестиционной оценки проводится оценка рынка, где рассматриваются состояние производства на данный период, цены на строительные материалы и продукцию, спрос и предложение на строительные объекты того или иного назначения, наличие потребителей, которые имеют возможность приобретения рассматриваемого вида продукции, конкурентов – производителей данного вида продукции. Если оценка рынка на данный период дает отрицательный результат для данного проектного решения, то проект отклоняется, при положительном решении переходят к следующему этапу.

На *втором этапе* инвестиционной оценки проводится анализ финансового состояния предприятия, которое берется реализовать данный проект. Если предприятие является платежеспособным и имеет в наличии достаточное количество собственных оборотных средств, то оно может реализовать проект на собственные средства. При отсутствии такой возможности производится поиск источников инвестирования проекта. В качестве источников могут быть привлечены долгосрочные, краткосрочные, инвестиционные кредиты банка, товарные кредиты, денежные средства юридических и физических лиц, заинтересованных в осуществлении предлагаемого проекта.

Параллельно с оценкой финансового состояния проводится оценка производственных возможностей предприятия, которая заключается в определении наличия производственных мощностей для реализации проекта. При этом учитываются лицензии, парк машин, техника, квалификационный состав работников. Далее формируется производственная программа. Для экономической оценки инвестиционного проекта в качестве исходных данных принимается календарный план производства работ с распределением объемов производства продукции или работ, капитальных вложений, потребности в рабочих кадрах, машинах и механизмах (табл. 8).

После формирования производственной программы осуществляется ее корректировка в соответствии с возможностями рынка, то есть в производственную программу включаются минимальные из значений, определяемых с учетом спроса и возможностей, и формируются сценарии реализации проекта. После формирования производственной программы необходимо ее откорректировать в соответствии с требованиями рынка. Например, если она предполагает выпуск в первый период 20 единиц продукции, во второй - 40, в третий - 35 единиц, а спрос на данную продукцию в первый период составляет 10, во второй 50, а в третий 20 единиц, то производственная программа будет выглядеть следующим образом: в первый период - 10, второй - 40, в третий - 20 единиц продукции.

#### Т а б л и ц а 8

#### Производственная программа

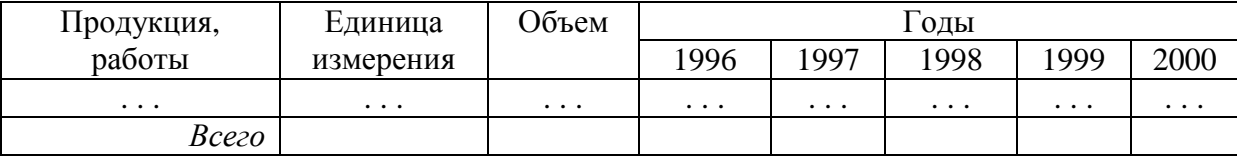

Сценарии могут отличаться источниками инвестиций, формами расчета за продукцию и сырье, предполагаемыми инфляционными изменениями.

На *третьем этапе* рассчитывается коммерческая (бюджетная или экономическая) эффективность, которая состоит из определения инвестиций, формирования затрат и доходов (см. табл. 3), расчета денежных потоков, определения показателя эффективности, финансовой реализуемости проекта, возможности реализации на данном предприятии и проверки на устойчивость.

Работа заканчивается выводом о возможности реализации проекта на базе конкретного предприятия и чувствительности проекта к изменению основных его параметров.

### **ЭКЗАМЕНАЦИОННЫЕ ВОПРОСЫ**

- 1. Необходимость учета временной стоимости денег. Понятие наращивания и дисконтирования. Временная ось.
- 2. Расчет коэффициента окупаемости ARR.
- 3. Операции наращивания по простым и сложным процентам.
- 4. Недисконтированные методы оценки инвестиций.
- 5. Непрерывное начисление процентов.
- 6. Денежный поток от операционной деятельности.
- 7. Назначение и формула расчета эффективности годовой ставки.
- 8. Денежный поток от инвестиционной деятельности.
- 9. Операции дисконтирования по простым и сложным процентам.
- 10. Понятие денежного потока. Формула расчета денежного потока общего вида.
- 11. Денежный поток на стадии ликвидации проекта.
- 12. Расчет средневзвешенной цены капитала.
- 13. Понятие аннуитета. Виды аннуитета.
- 14. Роль финансового анализа в инвестиционной оценке проекта.
- 15. Расчет будущей стоимости обязательного аннуитета.
- 16. Место инвестиционной оценки в ТЭО проекта.
- 17. Расчет текущей стоимости обычного аннуитета.
- 18. Состав ТЭО проекта.
- 19. Расчет будущей стоимости обычного аннуитета.
- 20. Понятие и состав инвестиционного проекта.
- 21. Расчет текущей стоимости обязательного аннуитета.
- 22. Оценка портфельного риска.
- 23. Расчет денежного потока с использованием формул аннуитета.
- 24. Оценка финансового риска.
- 25. Понятие и формула бессрочного аннуитета.
- 26. Оценка коммерческого риска.
- 27. Эмпирические формулы расчета срока и процентной ставки при условии удвоения суммы вклада.
- 28. Расчет производственного риска.
- 29. Факторы, определяющие эффективность проектов. Виды проектов.
- 30. Цена собственного капитала.
- 31. Критерии оценки эффективности проектов.
- 32. Цена заемного капитала.
- 33. Оценка проекта по чистой дисконтированной стоимости *NPV*.
- 34. Виды рисков.
- 35. Оценка проекта по индексу рентабельности.
- 36. Расчет средневзвешенной цены капитала.
- 37. Оценка проекта по дисконтированному сроку окупаемости.
- 38. Инвестиционная оценка как часть ТЭО проекта.
- 39. Оценка проекта по внутренней норме окупаемости *IRR*.
- 40. Структура денежного потока от операционной деятельности.
- 41. Сравнение альтернативных проектов по внутренней норме окупаемости и чистому дисконтированному доходу. Точка Фишера.
- 42. Расчет погашения ссуды равными частями.
- 43. Использование таблицы для расчета обязательного аннуитета.
- 44. Расчет внутренней нормы окупаемости проекта.
- 45. Структура бюджетного денежного потока.
- 46. Расчет производственного риска проекта.
- 47. Расчет чистой дисконтированной стоимости проекта.

### **ПРИЛОЖЕНИЯ**

# Приложение 1

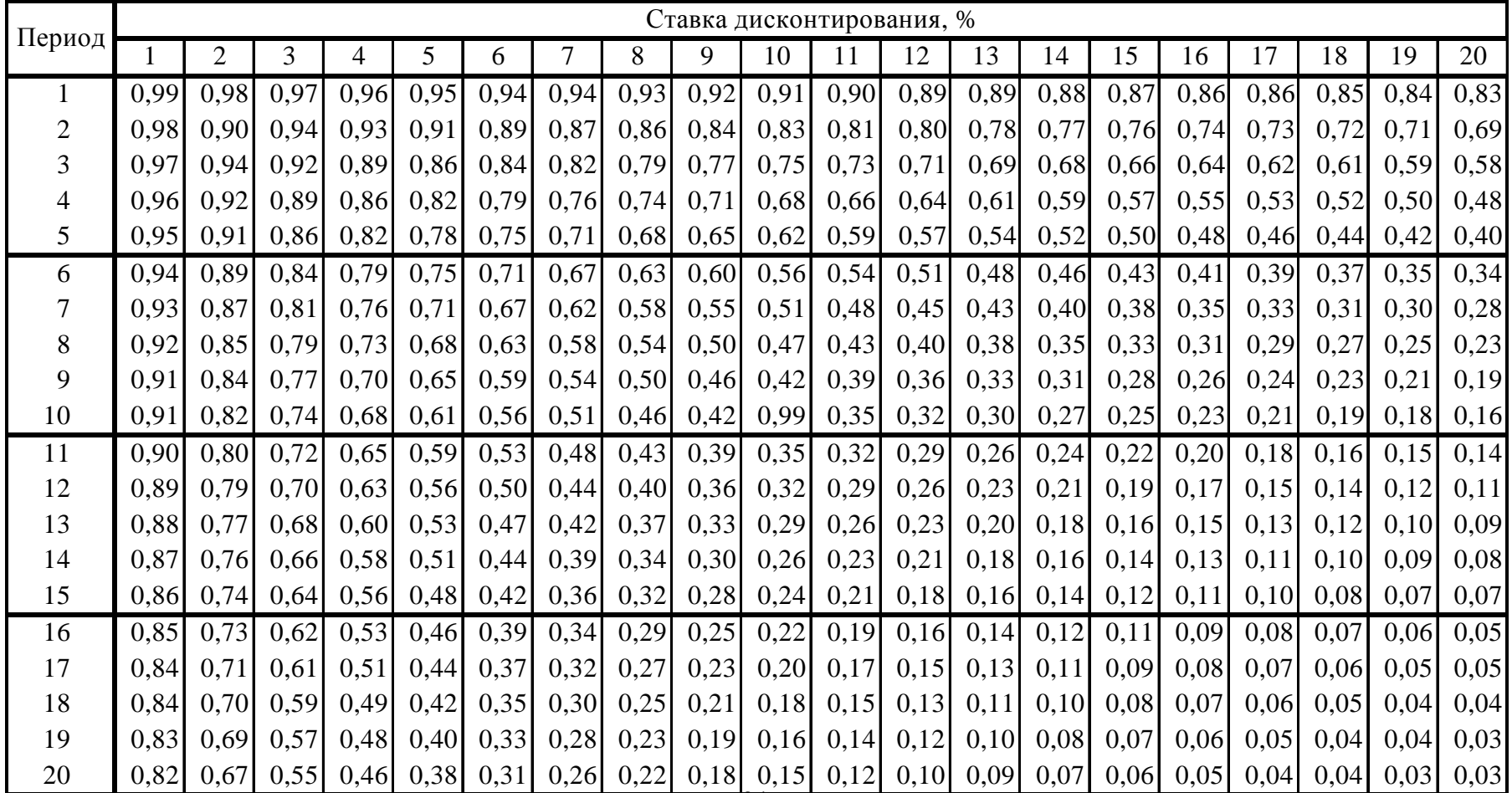

# *Коэффициенты дисконтирования разовых выплат*

# Приложение 2

# Коэффициенты наращения разовых выплат

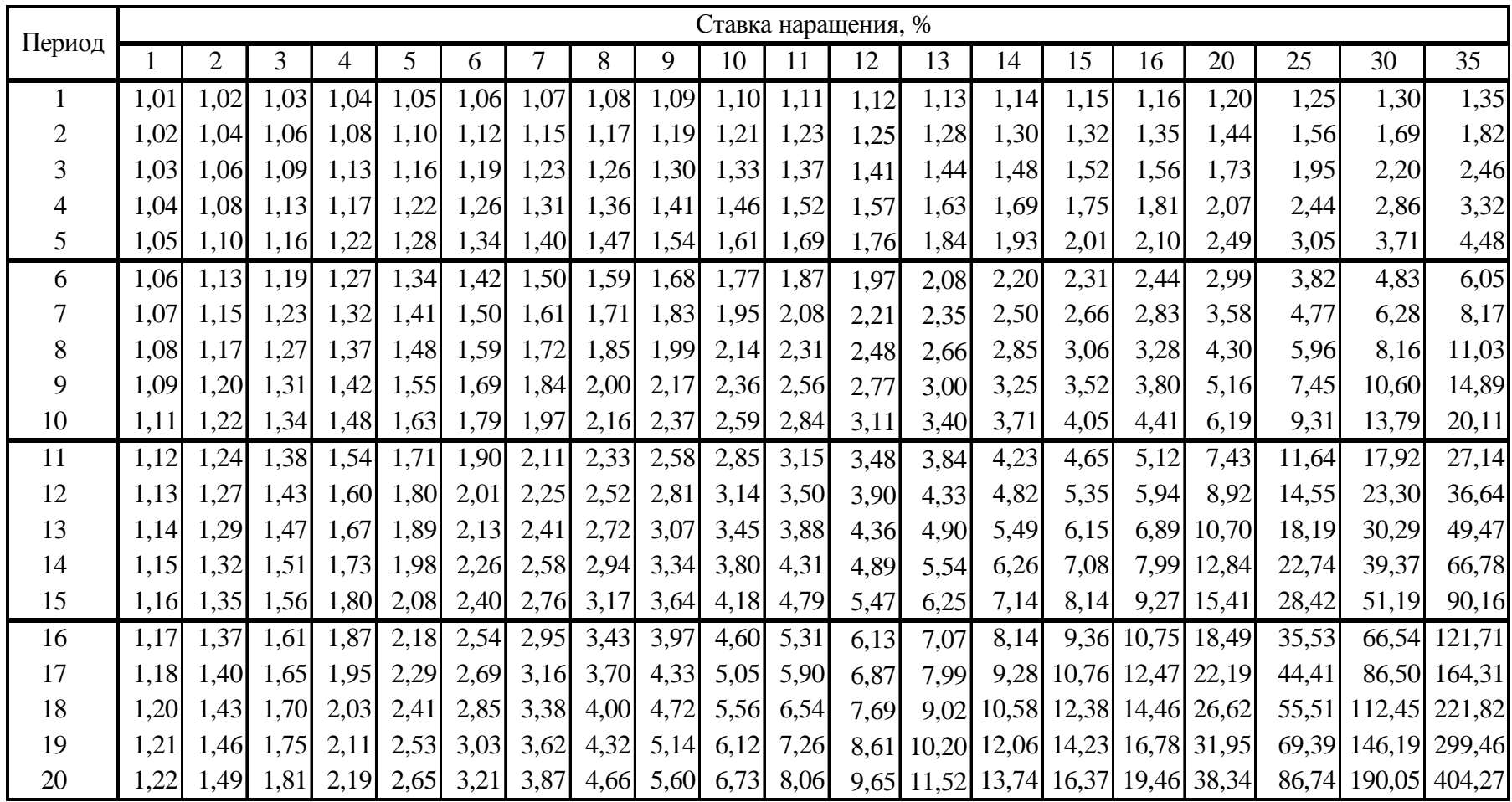

# Приложение 3

# *Коэффициенты дисконтирования аннуитетных выплат*

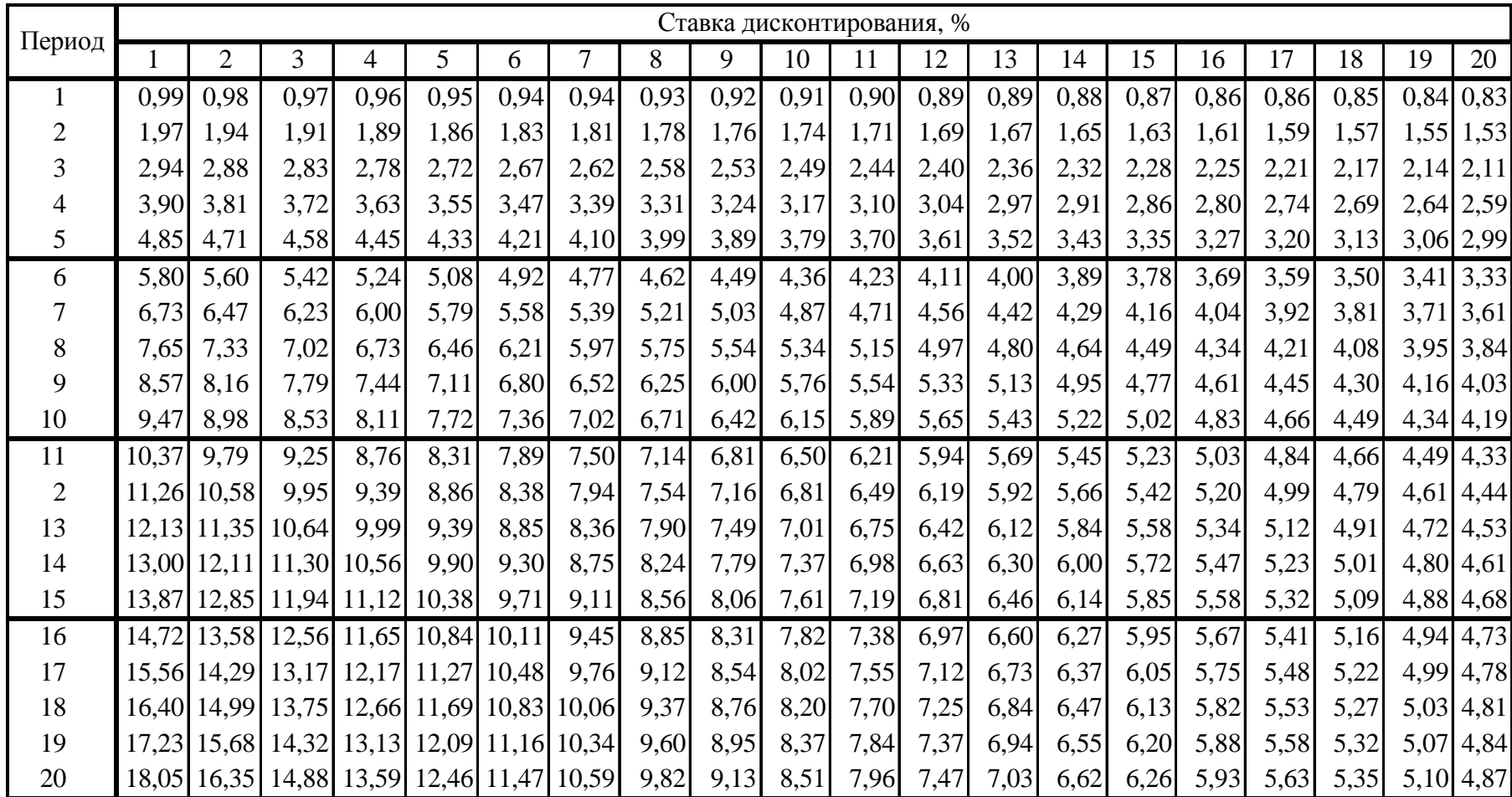

# Приложение 4

# Коэффициенты наращения аннуитетных выплат

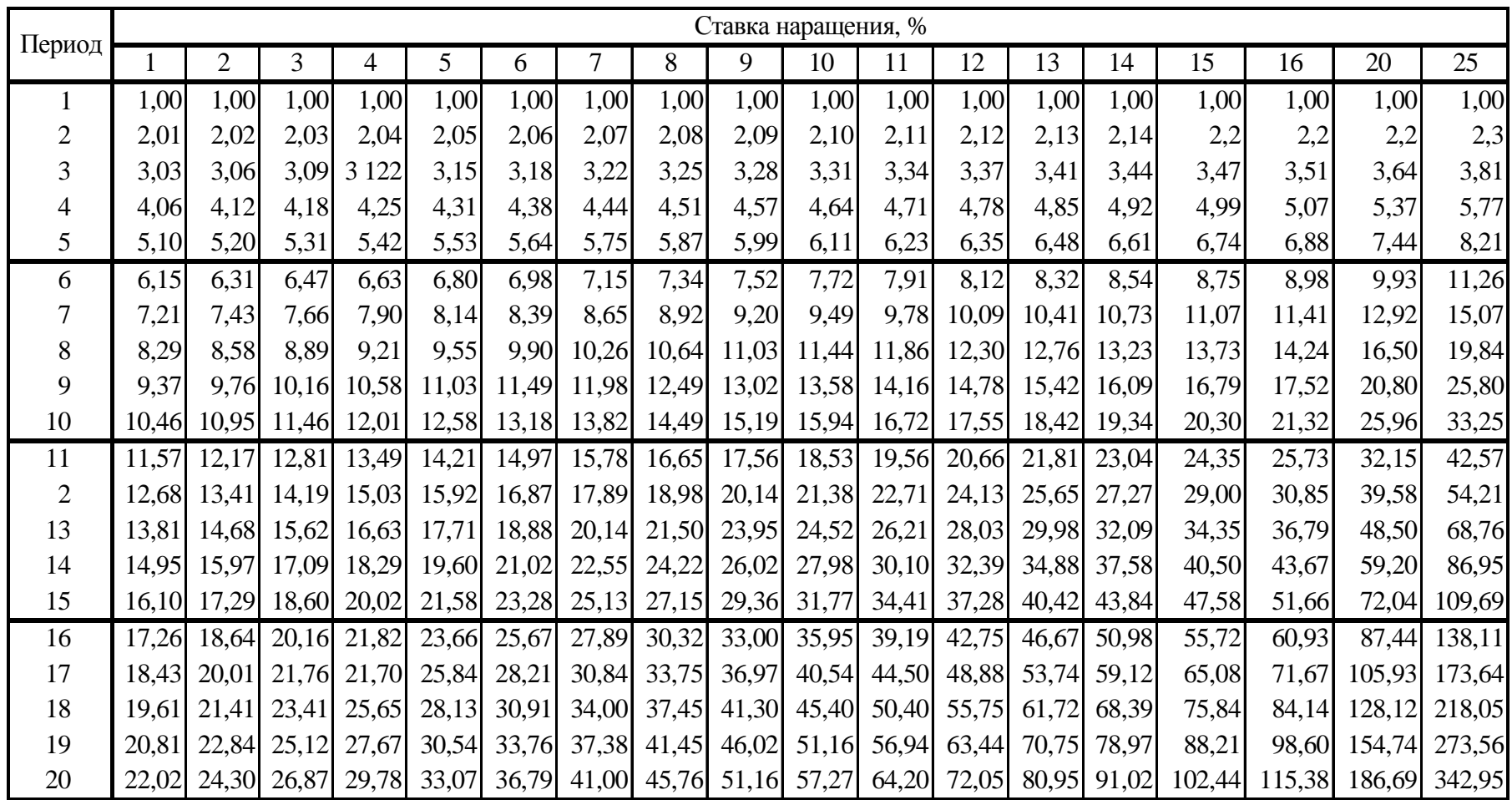

# **БИБЛИОГРАФИЧЕСКИЙ СПИСОК**

- 1. СНиП 11-101-95. Порядок разработки, согласования, утверждения и состав обоснований инвестиций в строительство предприятий, зданий, сооружений. – М.: Стройиздат, 1996. –16 с.
- 2. СНиП 11-01-95. Инструкция о порядке разработки, согласования, утверждения и составе проектной документации на строительство предприятий, зданий, сооружений. – М.: Стройиздат,1996. – 24 с.
- 3. СН 423-71. Инструкция по определению экономической эффективности капитальных вложений в строительстве. – М.: Стройиздат, 1996. – 12 с.
- 4. Буров В.П., Морешкин В.А., Новиков О.К. Бизнес-план: методика составления. – М.: ЦИПК, 1995. – 88 с.
- 5. Ковалев В.В. Сборник задач по финансовому анализу: Учеб. пособие. М.: Финансы и статистика, 1997. – 128 с.
- 6. Инвестиционное проектирование /Под. ред. В.А Шумилина. М.: Финансы и статистика, 1995. – 238 с.
- 7. Ковалев В.В. Финансовый анализ. М.: Финансы и статистика, 1996. 430 с.
- 8. Крейнина М.Н. Финансовый менеджмент. Задачи, деловые ситуации и тесты. – М.: Дело и cервис, 1999. – 112 с.
- 9. Управление инвестициями/ В.В. Шеремет, В.М. Павлюченко В.Д. Шапиро и др. – М.: Высш. шк., 1998. – Т 1. - 416 с.
- 10. Черкасов В.Е. Практическое руководство по финансовоэкономическим расчетам. – М.: Метаинформ, АО «Косалтбанкир», 1995. –128 с.
- 11. Косев В.В, Лившиц В.Н. Методологические рекомендации по оценке эффективности инвестиционных проектов – М.: Экономика, 2000. – 421 с.

# **Оглавление**

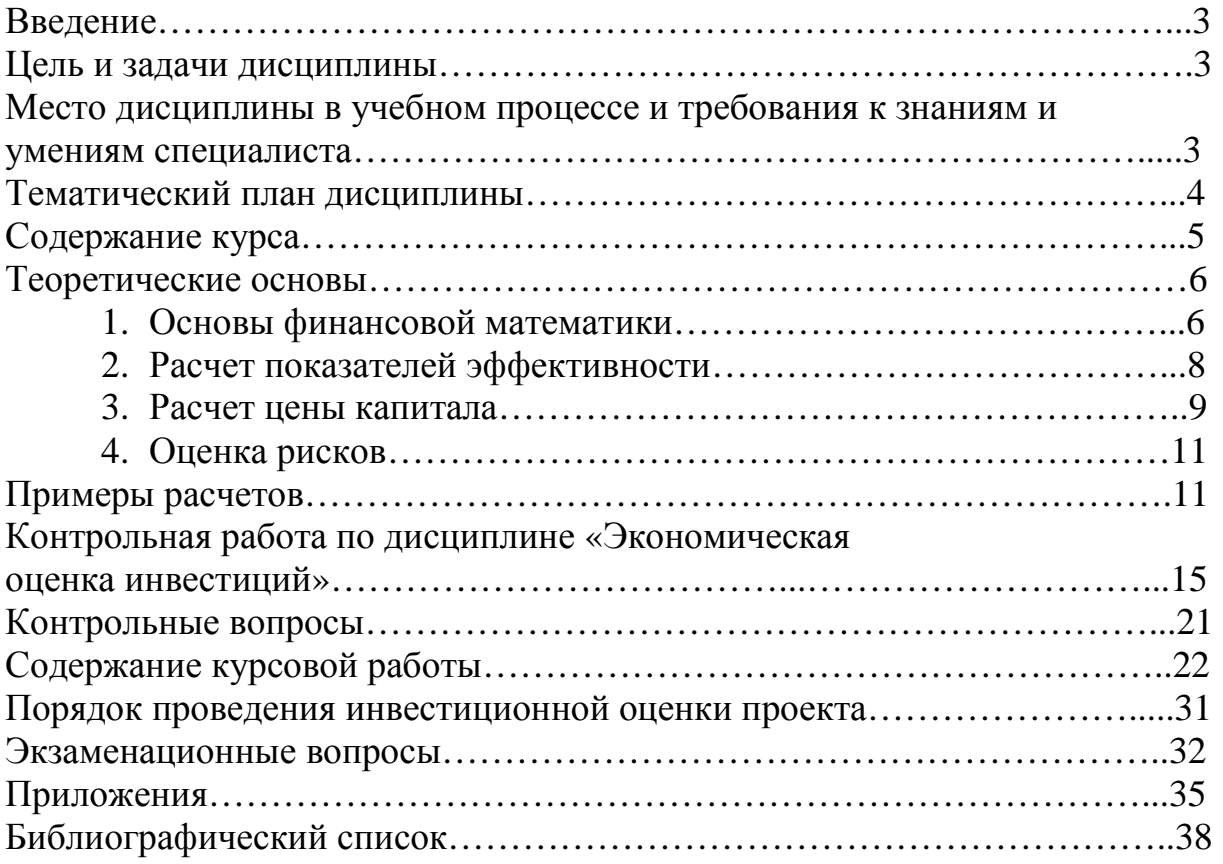

### МЕТОДИЧЕСКИЕ УКАЗАНИЯ ПО ДИСЦИПЛИНЕ «ЭКОНОМИЧЕСКАЯ ОЦЕНКА ИНВЕСТИЦИЙ» ДЛЯ СТУДЕНТОВ ЗАОЧНОГО ОБУЧЕНИЯ

Составители:

#### **Марченко Елизавета Маратовна Захаров Павел Николаевич**

Ответственный за выпуск – зав. кафедрой профессор В.Ф. Архипова

Редактор А.П. Володина

ЛР№020275. Подписано в печать 06.12.02 Формат 60х84/16. Бумага для множит. техники. Гарнитура Таймс. Печать офсетная. Усл. печ. л. 2,32 Уч.-изд. л. 2,44. Тираж 100 экз. Заказ – Владимирский государственный университет. Подразделение оперативной полиграфии Владимирского государственного университета. Адрес университета и подразделения оперативной полиграфии: 600000, Владимир, ул. Горького, 87.